Sassan Farassati, BSc

# Diplomarbeit

## Rissausbreitungssimulation mit der Erweiterten Finiten Elemente Methode (XFEM) in Abaqus

Technische Universität Graz

Institut für Baustatik Head: Univ.-Prof. Dr.-Ing. habil. Thomas-Peter Fries

Supervisors:

Univ.-Prof. Dr.-Ing. habil. Thomas-Peter Fries

# Inhaltsverzeichnis

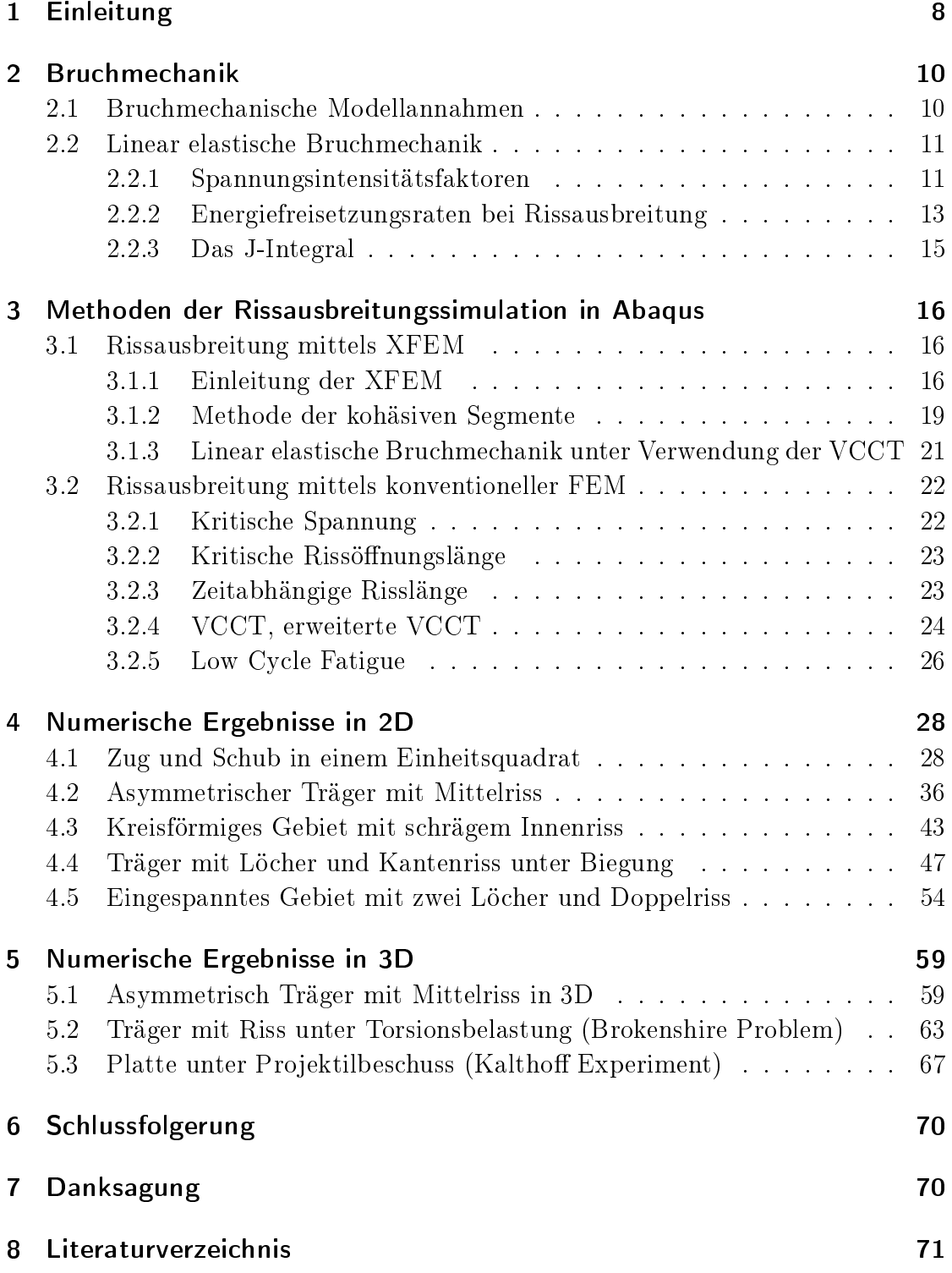

# Abbildungsverzeichnis

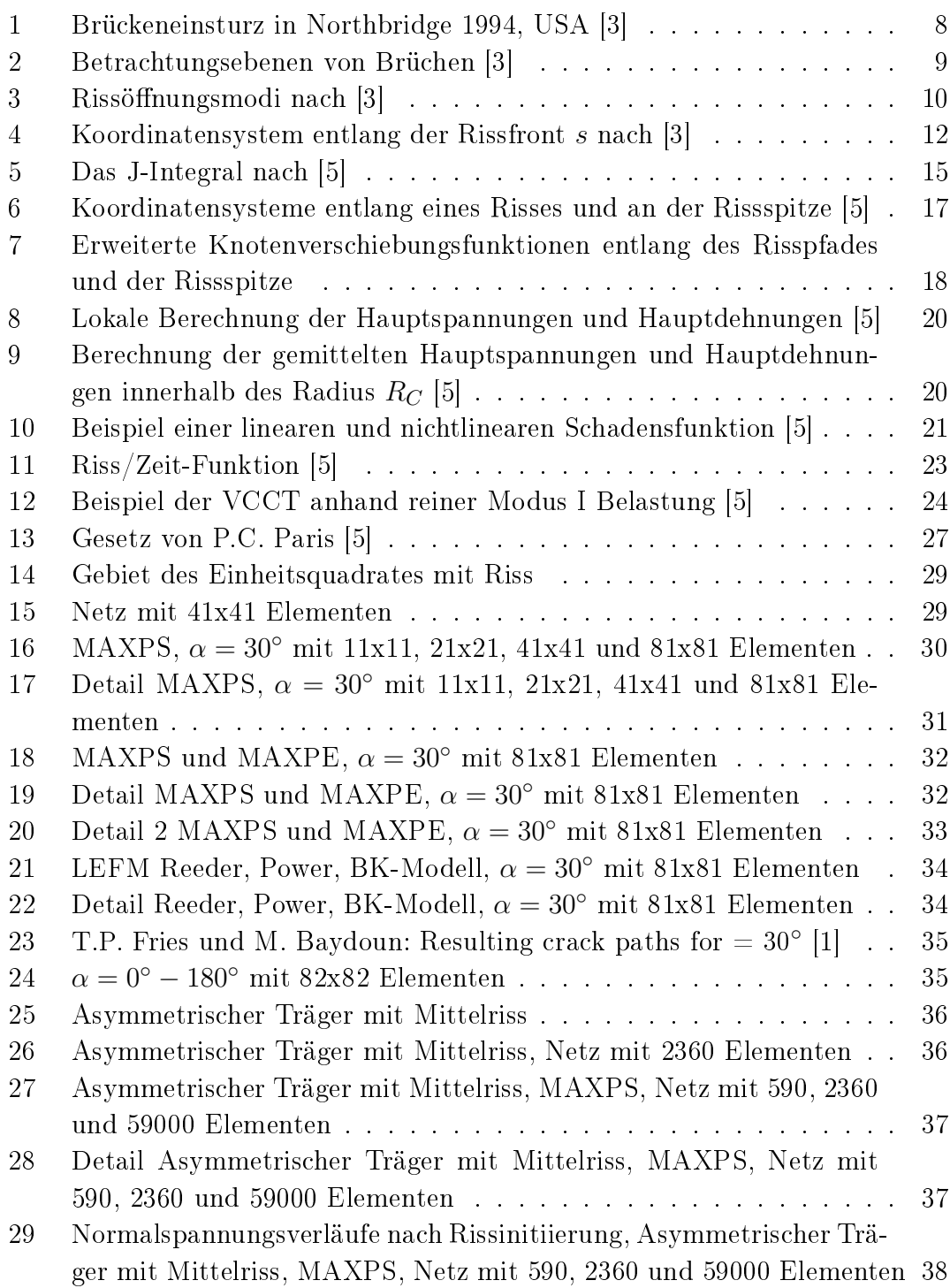

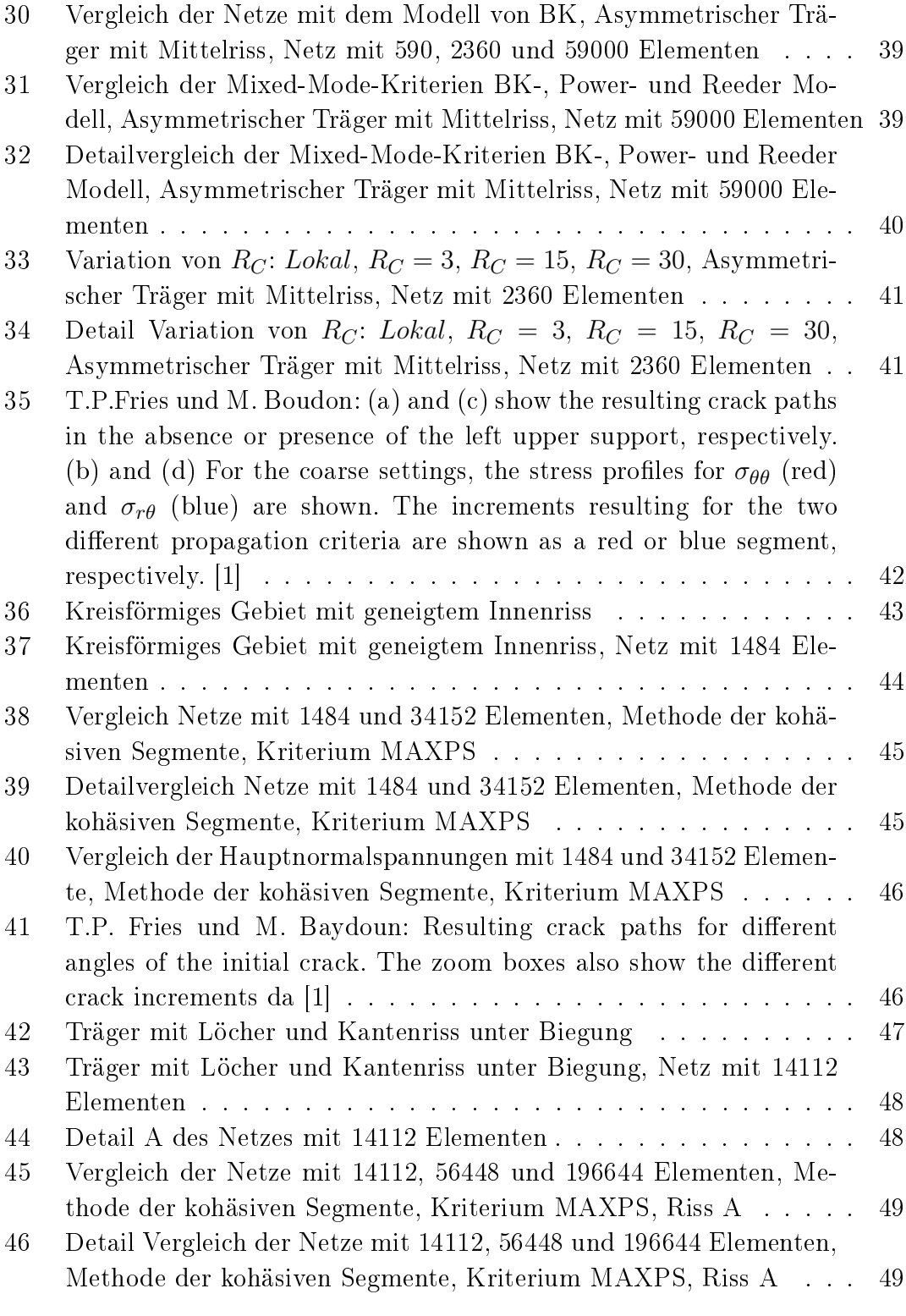

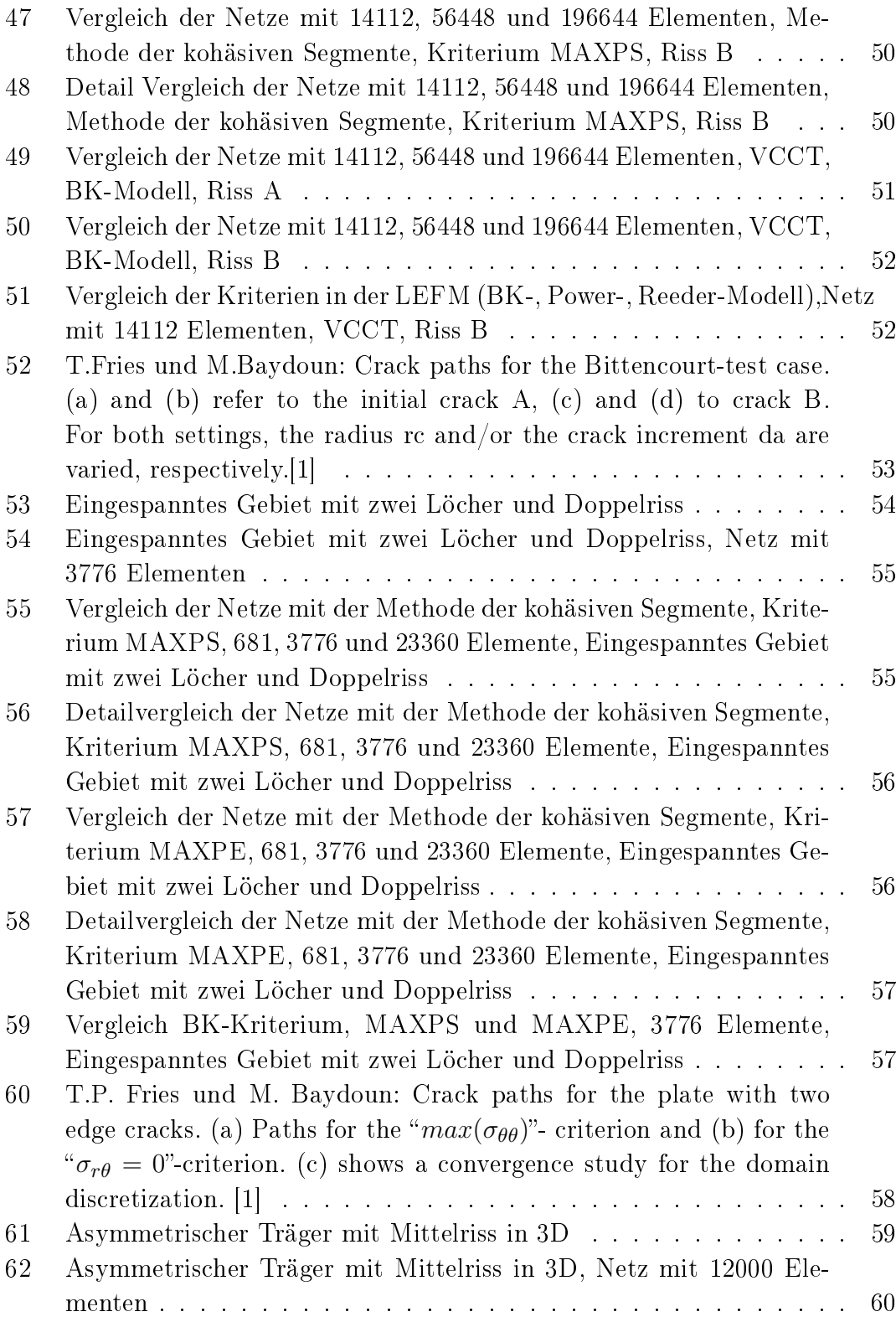

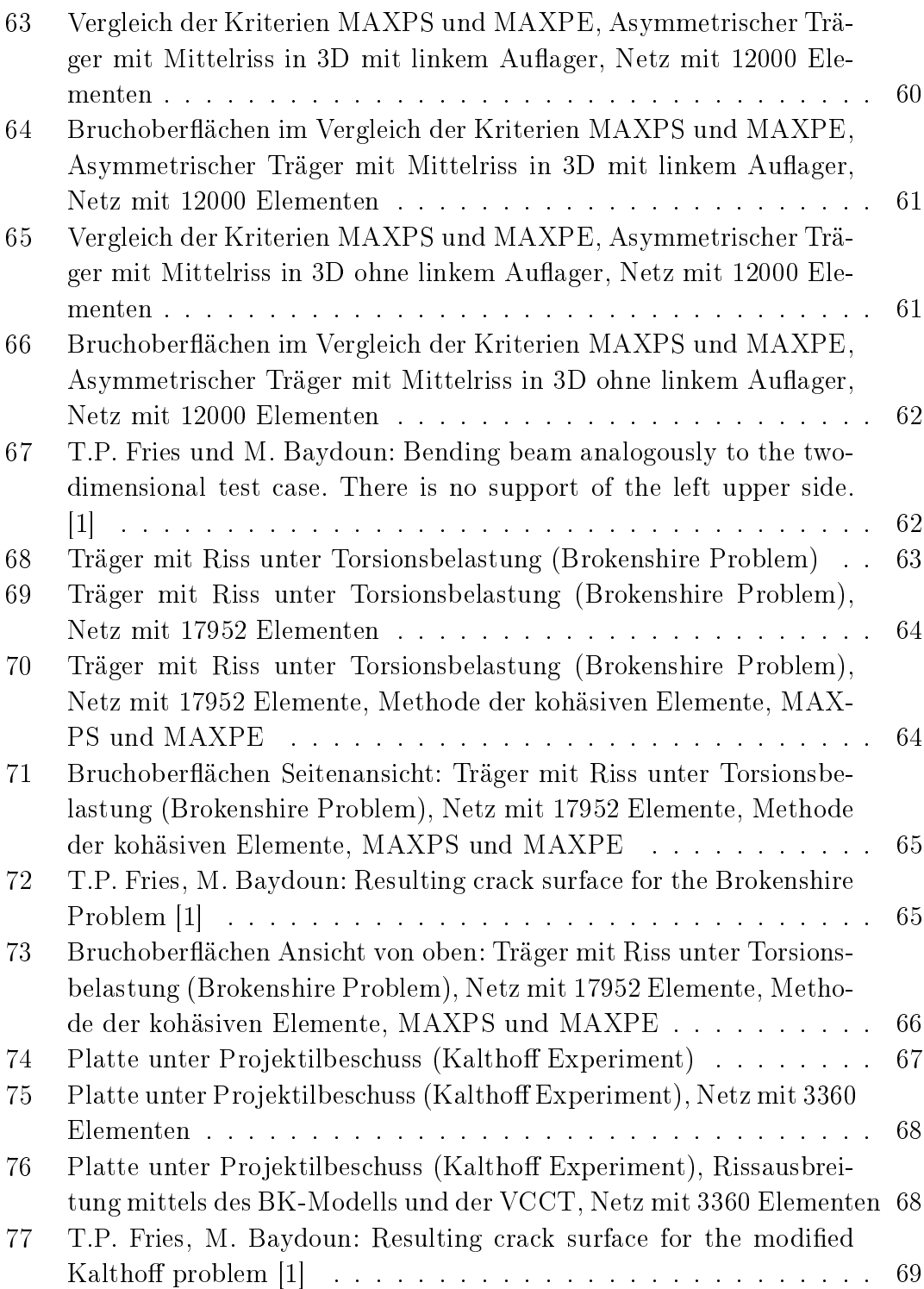

# 1 Einleitung

Viele technische Konstruktionen und Bauteile versagten in der Vergangenheit aufgrund unzureichender Berücksichtigung der Bruchmechanik. Herstellungs- oder betriebsbedingte Defekte, die oft nicht ausgeschlossen werden können, führen unter Umständen zu vorzeitigem Versagen, wenn bruchmechanische Vorgänge nicht berücksichtigt werden. Ingenieurtechnische Fehler führten zum Teil zu katastrophalen wirtschaftlichen, umweltbelastenden und sogar Menschenleben bedrohenden Auswirkungen. Als Beispiel sei an dieser Stelle der Brückeneinsturz aufgrund eines Erdbebens in Northbridge 1994 in den USA genannt (siehe Abbildung 1). Aber auch viele Schäden in Maschinenbauteilen und Anlagen zeigen die Bedeutung von Rissen und Rissausbreitung in der Praxis.

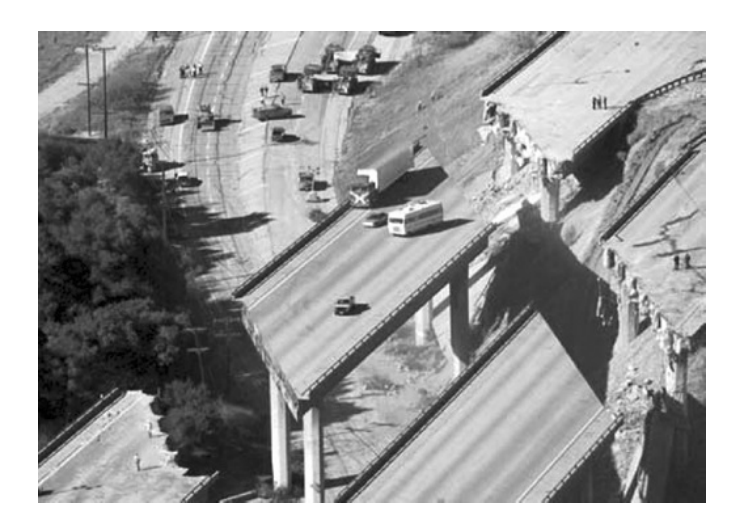

Abbildung 1: Brückeneinsturz in Northbridge 1994, USA [3]

Infolgedessen wurde der Entwicklung der Lebensdauervorhersage und Rissanalyse mehr Beachtung geschenkt. Die Bewertung von Brüchen ist eine interdisziplinäre Aufgabe und kann auf unterschiedlichen Skalen erfolgen. So interessieren sich Materialwissenschaftler hauptsächlich für die mikro- und mesoskopische Betrachtung eines Risses. Die bruchmechanische Betrachtungsebene bezieht sich auf die makroskopischen Vorgänge eines Materials (siehe Abbildung 2).

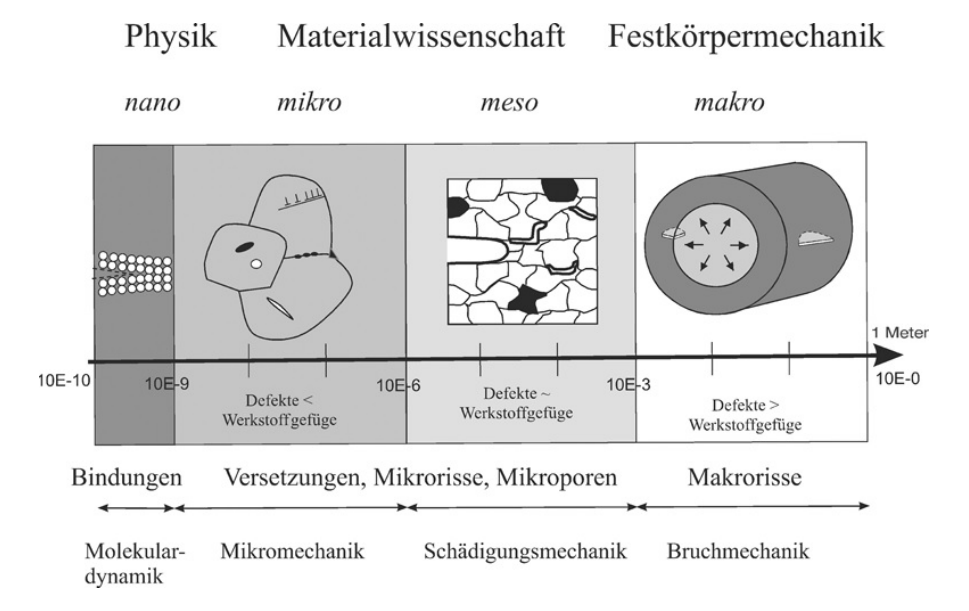

Abbildung 2: Betrachtungsebenen von Brüchen [3]

Die Komplexität der Bruchanalysen ist vor allem durch die Belastungsart, der Geometrie des Bauteils und der Materialeigenschaften bestimmt. Um diese so gut wie möglich simulieren zu können wird heutzutage auf numerische Methoden und deren Einsatz auf dem Computer zurückgegriffen. Vor allem die Methode der finiten Elemente und deren Erweiterung (XFEM) hat sich in den vergangenen Jahren als fundierte Methode zur Berechnung von Festigkeiten und Rissanalysen etabliert. In dieser Arbeit geht es um den Einsatz der erweiterten finiten Elemente Methode in der Simulation von Rissausbreitungen unter diversen Randbedingungen. Hierfür wird auf das kommerzielle Programm Abaqus in der Version 6.14 zurückgegriffen. Es wird ein erster Einblick in die Bruchmechanik gewährt und unterschiedliche Methoden der Rissmodellierung gezeigt. Die Ergebnisse werden anschließend anhand ausgesuchter Beispiele mit den Ergebnissen der selbst entwickelten XFEM Software in der im Mai 2011 veröffentlichten Arbeit von T.P. Fries und M. Baydoun (siehe [1]) verglichen, die dem Institut für Baustatik der TU Graz zur Verfügung steht.

## 2 Bruchmechanik

In diesem Kapitel wird eine kurze Einführung in das Gebiet der Bruchmechanik gegeben. Es wird vorausgesetzt, dass sich im betrachteten Bauteil herstellungs- oder betriebsbedingte Defekte befinden. Diese werden konservativ als Riss mit der Länge a angesetzt und Bruchkenngröÿen deniert, die in weiterer Folge die Grundlage für Bruchkriterien und ein eventuelles Versagen des Materials darstellen.

### 2.1 Bruchmechanische Modellannahmen

Geometrisch gesehen ist ein Riss ein mathematischer Schnitt in einem Gebiet. Dies bedeutet, dass bei einer Auftrennung zwei glatte Rissufer (in 2D) beziehungsweise Rissoberächen (in 3D) entstehen, die an ihrer Spitze zusammenlaufen. Diese ideal scharfe Rissspitze (bzw. Rissfront in 3D) besitzt einen theoretischen Kerbradius  $\rho = 0$ , der im Vergleich zur Risslänge und Bauteilabmessungen sehr gering ausfällt. Dies bedeutet, dass die Spannungen an der Rissspitze (und der Rissfront) einen unendlichen Wert annehmen. Bezüglich der Rissöffnung unterscheidet man drei unterschiedliche Modi, die in verschiedene Relativbewegungen resultieren und von der Belastungssituation abhängig sind (siehe Abbildung 3).

1.) Modus 1 beschreibt eine senkrecht zur Rissebene verlaufende Öffnung aufgrund reiner Zugbelastung.

2.) In Modus 2 handelt es sich um eine in der Ebene verlaufende Bewegung beider Rissufer aufgrund reiner transversaler Schubbelastung.

3.) In Modus 3 verursacht eine nichtebene Schubbelastung eine Verschiebung beider Rissufer in ihrer Ebene. [3]

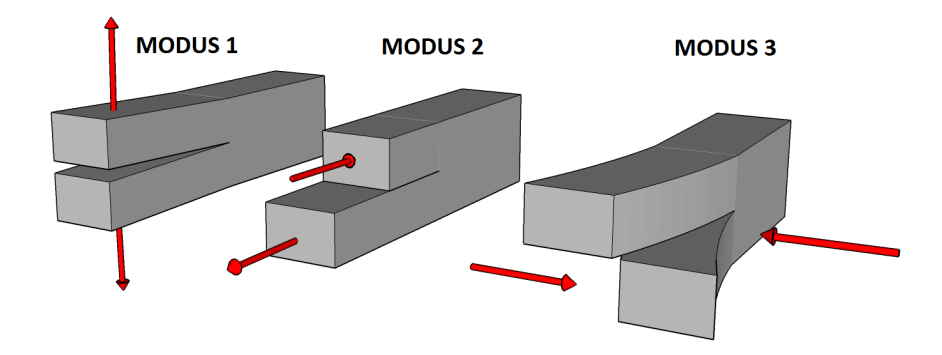

Abbildung 3: Rissöffnungsmodi nach [3]

Jede Belastungssituation und eine daraus resultierende Verformung eines Risses direkt an der Rissspitze/-front kann als Überlagerung dieser drei Modi modelliert werden.

#### 2.2 Linear elastische Bruchmechanik

In der linear elastischen Bruchmechanik wird auch an der Rissspitze von einem linearen Verformungsverhalten des Werkstoffes (Hooke'sches Gesetz) ausgegangen. Dies ist vor allem für spröde Materialien eine gut geeignete Näherung, wenn kleine Verformungen und Verzerrungen angenommen werden können. In diesem Kapitel wird auf die Grundlagen der in weiterer Folge verwendeten Methoden zur numerischen Berechnung von Bruchkenngrößen eingegangen. Eine vollständige Erläuterung der linear elastischen Bruchmechanik würde den Rahmen dieser Arbeit sprengen. Deshalb wird an dieser Stelle an die Referenzen [2] und [3] verwiesen.

#### 2.2.1 Spannungsintensitätsfaktoren

Sei s eine Koordinate entlang einer im dreidimensionalen Raum vorhandenen Rissfront und einem lokalen Polar-Koordinatensystem mit dem Radius r und dem Winkel  $\theta$  (siehe Abbildung 4). So sind die linear elastischen, asymptotischen Spannungen entlang der Rissfront  $\sigma_{ij}$  definiert durch [3]:

$$
\sigma_{ij}(r,s,\theta) = \frac{1}{\sqrt{2\pi r}} [K_I(s) \cdot f_{ij}^1(\theta) + K_{II}(s) \cdot f_{ij}^2(\theta) + K_{III}(s) \cdot f_{ij}^3(\theta)] + T_{ij} \quad (1)
$$

mit

 $T_{ij}$  ... konstante, ebene Spannungskomponenten der  $(x_1, x_3)$ -Rissebene:

$$
T_{ij} = \begin{pmatrix} T_{11} & 0 & T_{13} \\ 0 & 0 & 0 \\ T_{31} & 0 & T_{33} \end{pmatrix}
$$
 (2)

und den Winkelfunktionen  $f_{ij}^1, f_{ij}^2, f_{ij}^3$ :

$$
f_{11}^{1}(\theta) = \cos\frac{\theta}{2} \cdot [1 - \sin\frac{\theta}{2} \cdot \sin\frac{3\theta}{2}]
$$
  
\n
$$
f_{22}^{1}(\theta) = \cos\frac{\theta}{2} \cdot [1 + \sin\frac{\theta}{2} \cdot \sin\frac{3\theta}{2}]
$$
  
\n
$$
f_{12}^{1}(\theta) = \sin\frac{\theta}{2} \cdot \cos\frac{\theta}{2} \cdot \cos\frac{3\theta}{2}
$$
  
\n
$$
f_{11}^{2}(\theta) = -\sin\frac{\theta}{2} \cdot [2 + \cos\frac{\theta}{2} \cdot \cos\frac{3\theta}{2}]
$$
  
\n
$$
f_{22}^{2}(\theta) = \sin\frac{\theta}{2} \cdot \cos\frac{\theta}{2} \cdot \cos\frac{3\theta}{2}
$$
  
\n
$$
f_{12}^{2}(\theta) = \cos\frac{\theta}{2} \cdot [1 - \sin\frac{\theta}{2} \cdot \sin\frac{3\theta}{2}]
$$
  
\n
$$
f_{13}^{3}(\theta) = -\sin\frac{\theta}{2}
$$
  
\n
$$
f_{23}^{3}(\theta) = \cos\frac{\theta}{2}.
$$

Sobald der Grenzübergang  $r\to 0$  vollzogen wird, nehmen die Spannungen an der Rissfront einen unendlichen Wert an  $(\sigma(r \to 0) = \infty)$ .

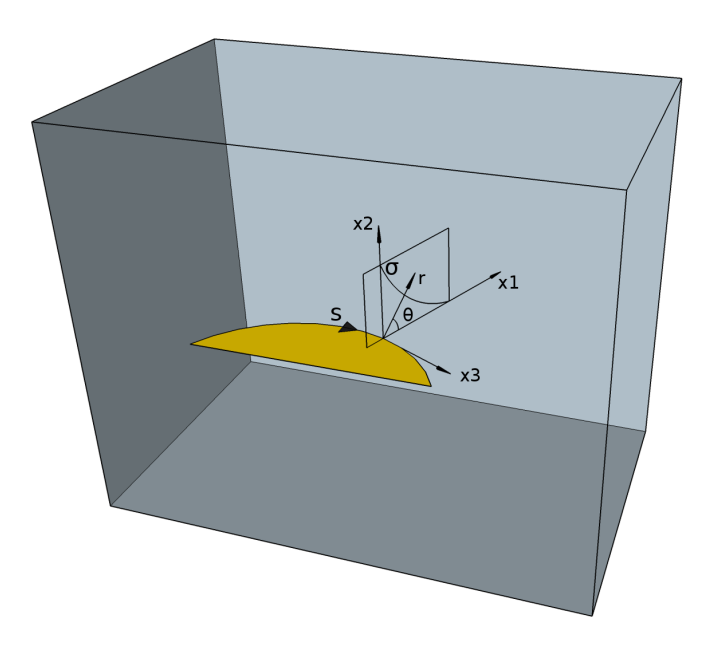

Abbildung 4: Koordinatensystem entlang der Rissfront s nach [3]

 $K_{I,II,III}$  sind die Spannungsintensitätsfaktoren für die Rissmodi 1,2 und 3 (siehe Abbildung 3). Diese bestimmen die Stärke der Nahfeldlösung in der linear elastischen Bruchmechanik und können für den Grenzübergang  $r \to 0$  als Funktion der Spannung ( $\sigma$  und  $\tau$ ) und der Polarkoordinaten ( $r,\theta$ ) umgeschrieben werden:

$$
\begin{Bmatrix} K_1 \\ K_2 \\ K_3 \end{Bmatrix} = \lim_{r \to 0} \sqrt{2\pi r} \begin{Bmatrix} \sigma_{22}(r, \theta = 0) \\ \tau_{21}(r, \theta = 0) \\ \tau_{23}(r, \theta = 0) \end{Bmatrix}
$$
 (3)

Die Spannungsintensitätsfaktoren haben die Dimension  $[Spannung] \cdot [Laenge]^{\frac{1}{2}}$ und dienen als Grundlage für die Bruchkriterien der drei Rissöffnungsmodi:

$$
K_I = K_{IC}
$$
  
\n
$$
K_{II} = K_{IIC}
$$
  
\n
$$
K_{III} = K_{IIIC}
$$
 (4)

mit

 $K_{I,II,III}$  ... Spannungsintensitätsfaktoren  $K_{IC, IIC, IIIC}$  ... Bruchzähigkeiten

Liegt eine Überlagerung der drei Rissöffnungsmodi vor so kann allgemein eine Beanspruchungsgröße  $B$  und ein zugehöriger Werkstoffkennwert  $B_C$  definiert werden:

$$
B(K_I, K_{II}, K_{III}) = B_C . \tag{5}
$$

#### 2.2.2 Energiefreisetzungsraten bei Rissausbreitung

Betrachtet man einen unter Spannung gesetzten Körper mit Riss der Größe A, so lässt sich laut dem 1. Satz der Thermodynamik eine Energiebilanz aufstellen [3]:

$$
\dot{W}_{ext} + \dot{Q} = \dot{W}_{int} + \dot{K} + \dot{D}
$$
\n(6)

mit

 $\dot{W}_{ext}$  ... Energiezufuhr in den Körper pro Zeit (externe Arbeit)

 $\dot{Q}$  ... Austausch thermischer Energie

 $\dot{W}_{int}$  ... innere Energie (im rein mechanischen Fall die Formänderungsenergie)

 $\dot{K}$  ... kinetische Energie

 $D=2\gamma A$  ... bei Rissausbreitung größtenteils dissipativ verbrauchte Energie (Entstehung von zwei neuen Oberächen) mit der Materialkonstanten γ.

Vereinfacht man diese Energiebilanz auf ein adiabatisch abgeschlossenes System ohne innere Wärmequellen, auf diesem nur statische Lasten wirken, so vereinfacht sich diese auf:

$$
\dot{W}_{ext} = \dot{W}_{int} + \dot{D} \tag{7}
$$

Bei rein konservativen Kräften (Schwerkraft, Federn, etc) und elastischen Formänderungen lassen sich die äußere  $(\dot{W}_{ext})$  und innere Arbeit  $(\dot{W}_{int})$  zu Potentialen  $(\Pi)$  umschreiben:

$$
\dot{W}_{ext} = -\dot{\Pi}_{ext}
$$
\n
$$
\dot{W}_{int} = \dot{\Pi}_{int} \tag{8}
$$

Durch Einsetzen von Gleichung 8 in 7 und Beziehen auf eine um  $\Delta A$  vergrößerte Rissoberfläche  $A + \Delta A$  erhält man:

$$
\frac{-\Delta(\Pi_{ext} + \Pi_{int})}{\Delta A} = -\frac{\Delta \Pi}{\Delta A} \stackrel{!}{=} \frac{\Delta D}{\Delta A} = 2\gamma \tag{9}
$$

mit

 $\Pi = \Pi_{int} + \Pi_{ext}$  ... Gesamtpotential  $\gamma$  ... Materialkonstante.

Die Größe  $-\frac{\Delta \Pi}{\Delta A}$  $\frac{\Delta H}{\Delta A}$  lässt sich als die verfügbare Arbeit an potentieller Energie, welche durch die äuÿere Belastung und die elastisch gespeicherte innere Energie bei einer Vergrößerung der Rissoberfläche um  $\Delta A$  zur Verfügung gestellt wird interpretieren. Diese wird auch für infinitesimale Änderungen der Rissoberfläche ( $\Delta A \rightarrow 0$ ) als Energiefreisetzungsrate  $G$  bezeichnet und ist nach Griffith zu einem weiteren Bruchkriterium zusammengefasst:

$$
-\frac{d\Pi}{dA} = G = G_C = 2\gamma\tag{10}
$$

mit

 $G_C$  ... kritische Energiefreisetzungsrate.

Des Weiteren besteht folgender Zusammenhang zwischen der Energiefreisetzungsrate bei infinitesimaler Rissausbreitung  $G$  und den in Kapitel 2.2.1 vorgestellten Spannungsintensitätsfaktoren der drei Rissmodi:

$$
G = G_I + G_{II} + G_{III} = \frac{1}{E'} (K_I^2 + K_{II}^2) + \frac{1+\nu}{E} K_{III}^2.
$$
 (11)

mit E ... Elastizitätsmodul  $\nu$ ... Poissonzahl

#### 2.2.3 Das J-Integral

Die in Kapitel 2.2.2 vorgestellten Energiefreisetzungsraten bei infinitesimaler Rissausbreitung G lassen sich auch mit Hilfe eines wegunabhängigen Linienintegrals ausdrücken, dem J-Integral. Dies wird anhand eines zweidimensionalen Beispiels gezeigt. Sei A ein beliebiges Gebiet um die Rissspitze und Γ eine Kurve die dieses begrenzt. Der Riss mit der Ausgangslänge a vergrößert sich um eine differentielle Größe  $\Delta a$  aufgrund von außen wirkenden Schnittspannungen  $t_i = \sigma_{ij} n_{ij}$  (siehe Abbildung 5). Somit lässt sich ein Linienintegral entlang der Kurve Γ definieren, welches der Energiefreisetzungsrate G entspricht [5]:

$$
J = \int_{\Gamma} [U \cdot dx_2 - t_i \cdot \frac{\partial u_i}{\partial x_1} \cdot ds] = -\frac{d\Pi}{da} = G.
$$
 (12)

mit

U ... Verschiebungsvektor (interne Energie)

 $t_i$  ... auf die Kurve  $\Gamma$  wirkende Schnittspannungen (außere Energie)

 $\mathcal{x}_1$ und  $\mathcal{x}_2$  bilden ein Koordinatensystem, welches sich mit der Rissspitze mitbewegt.

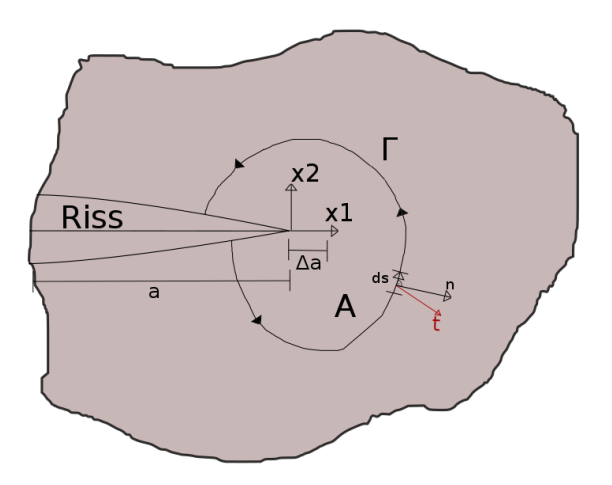

Abbildung 5: Das J-Integral nach [5]

# 3 Methoden der Rissausbreitungssimulation in Abaqus

Zur Ergänzung dieses Kapitels sei auf die Quelle [5] Abaqus 6.14 Documentation. Simulia verwiesen.

### 3.1 Rissausbreitung mittels XFEM

In diesem Kapitel wird allgemein auf die erweiterte Methode der finiten Elemente Methode und deren Einsatz in Abaqus zur Rissausbreitungsanalyse eingegangen.

#### 3.1.1 Einleitung der XFEM

Um Diskontinuitäten (z.B. Risse) mittels der klassischen Finite Elemente Methode modellieren zu können, muss das Netz der Diskontinuität angepasst werden. Speziell um eine Rissausbreitung zu simulieren, muss man dieses Netz schrittweise erweitern und die Elementkanten müssen mit denen des Risses übereinstimmen. Auch an der Rissspitze bedarf es einer Netzanpassung an die auftretende Singularität. Mit der erweiterten Finite Elemente Methode (XFEM) ist es möglich, eine Rissausbreitung ohne kontinuierliche Netzanpassung zu simulieren. Seit ihrer Einführung von Belytschko und Black (1999) ist die XFEM zum gebräuchlichsten Werkzeug der Modellierung von Diskontinuitäten in den Ingenieurwissenschaften geworden.

In der klassischen Finite Elemente Methode ist die Verschiebungsfunktion u gegeben mit:

$$
\mathbf{u}^{\mathbf{h}} = \sum_{I=1}^{N} N_I(x) \cdot \mathbf{u}_I
$$
 (13)

mit

N ... Elementanzahl  $N_I(x)$  ... Knoten- bzw Formfunktionen  $\mathbf{u}_I$  ... Knotenverschiebungen

Mit den Erweiterungen für den Pfad entlang der Diskontinuität  $H(x) \cdot a<sub>I</sub>$  und der Singularität an der Rissspitze  $\sum_{a=1}^4 F_a(x) \cdot {\bf b}_I^a$  $I_I^a$  folgt die Verschiebungsfunktion in der XFEM:

$$
\mathbf{u}^{\mathbf{h}} = \sum_{I=1}^{N} N_I(x) \cdot [\mathbf{u}_I + H(x) \cdot \mathbf{a}_I + \sum_{a=1}^{4} F_a(x) \cdot \mathbf{b}_I^{\alpha}] \tag{14}
$$

mit

$$
H(x) = \begin{cases} 1 & \text{wenn } \mathbf{x} - \mathbf{x}^* \cdot \mathbf{n} \ge 0, \\ 0 & \text{sonst} \end{cases}
$$
(15)

und

 $a_I$  ... Freiheitsgrad bezogen auf den Verlauf der Diskontinuität  $\mathbf{b}_I^{\alpha}$  $I\!\!I\!\!I$  ... Freiheitsgrad bezogen auf die Rissspitze  $F_{\alpha}(x)$  ... Asymptotische Rissspitzenfunktion

Die Heaviside-Funktion  $H(x)$  (siehe Gleichung 15) nimmt den Wert 1 an, sobald der Integrationspunkt x und der am nächsten zum Riss liegende Punkt x\* bezogen auf den Normalvektor n nicht übereinander liegen (siehe Abbildung 6). Die asymptotischen Rissspitzenfunktionen sind definiert mit:

$$
F_{\alpha}(x) = [\sqrt{r} \cdot \sin\frac{\theta}{2}, \sqrt{r} \cdot \cos\frac{\theta}{2}, \sqrt{r} \cdot \sin\theta \cdot \sin\frac{\theta}{2}, \sqrt{r} \cdot \sin\theta \cdot \cos\frac{\theta}{2}] \tag{16}
$$

mit

 $(r, \theta)$  ... Polarkoordinatensystem mit Ursprung an der Rissspitze (siehe Abbildung 6)

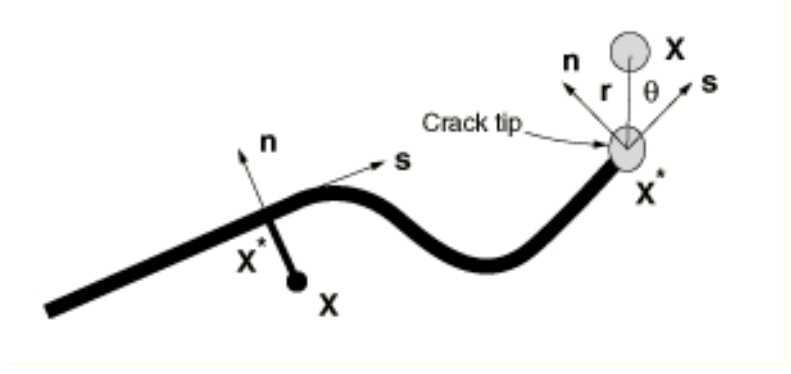

Abbildung 6: Koordinatensysteme entlang eines Risses und an der Rissspitze [5]

Die asymptotischen Rissspitzenfunktionen  $F_{\alpha}(x)$  sind in Abaqus nur für stationäre Rissanalysen implementiert und werden für Rissausbreitungssimulationen außer Acht gelassen. Um Rissausbreitungen simulieren zu können, werden innerhalb eines Gebietes Knoten mit der in Gleichung 14 gezeigten Verschiebungsfunktion erweitert. Abbildung 7 zeigt ein Gebiet mit einer Diskontinuität und den zugehörigen Knotenfunktionen.

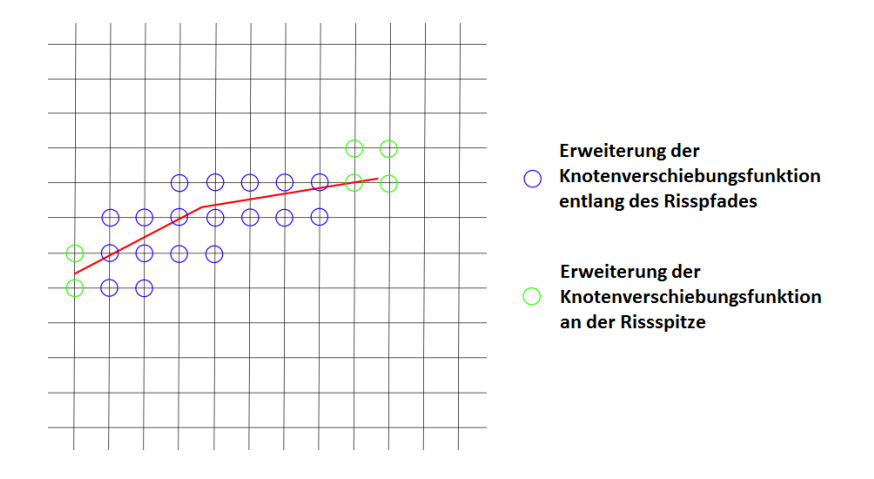

Abbildung 7: Erweiterte Knotenverschiebungsfunktionen entlang des Risspfades und der Rissspitze

Um eine Rissausbreitung in Abaqus mittels der XFEM und einer bekannten Diskontinuität zu modellieren, wird ein Gebiet (in dem eine Ausbreitung des Risses angenommen werden kann) für die Erweiterung der Knotenfunktionen (Enriched Elements) zu Beginn der Simulation festgelegt. Es stehen zwei unterschiedliche Methoden zur Durchführung einer Rissausbreitungssimulation in Abaqus zur Verfügung. Auf diese wird in den folgenden Kapiteln eingegangen.

#### 3.1.2 Methode der kohäsiven Segmente

Die Methode der kohäsiven Segmente ist für Rissausbreitungssimulationen in spröden sowie duktilen Materialien geeignet. Hierbei wird zwischen der Rissinitiierung (damage initiation) und der Auftrennung des Risses unter kohäsivem (damage evolution) Verhalten unterschieden. Für die Rissinitiierung bietet Abaqus zwei unterschiedliche Kriterien [5].

Das Kriterium der kritischen Hauptspannung (maximum principal stress, MAX-PS) ist definiert durch:

$$
f = \left\{ \frac{\langle \sigma_{max} \rangle}{\sigma_{max}^o} \right\} \tag{17}
$$

mit

 $\sigma_{max}^o$  ... Maximal erlaubte Hauptspannung und

$$
\langle \sigma_{max} \rangle = \begin{cases} 0 & , \text{ wenn } \sigma_{max} < 0 \\ \sigma_{max} & , \text{ wenn } \sigma_{max} \ge 0 \end{cases}
$$

Diese Bedingung für  $\sigma_{max}$  stellt sicher, dass reiner Druck keine Rissinitiierung herbeirufen kann.

Das Kriterium der kritischen Hauptdehnung (maximum principal strain, MAXPE) ist definiert durch:

$$
f = \left\{ \frac{\langle \epsilon_{max} \rangle}{\epsilon_{max}^o} \right\} \tag{18}
$$

mit

 $\epsilon_{max}^o$ ... Maximal erlaubte Hauptdehnung und

$$
\langle \epsilon_{max} \rangle = \begin{cases} 0 & , \text{ wenn } \epsilon_{max} < 0 \\ \epsilon_{max} & , \text{ wenn } \epsilon_{max} \ge 0 \end{cases}
$$

Sobald das Kriterium f den Wert 1 erreicht hat, beginnt die Rissinitiierung. Die Berechnung der Hauptspannungen und Hauptdehnungen kann auf lokale und nicht lokale Weise erfolgen. Für die lokale Berechnung bietet Abaqus die Möglichkeit zwischen der Extrapolation zur Rissspitze (cracktip) und dem Element angrenzend zur Rissspitze (centroid) zu wählen (siehe Abbildung 8). Dies kann insbesondere mit einem groben Netz die Rissausbreitungsrichtung maßgeblich beeinflussen. Des Weiteren können die gemittelten Hauptspannungen und Hauptdehnungen innerhalb eines definierten Radius  $R_C$  für das Kriterium herangezogen werden. Die Rissausbreitungsrichtung ist mit der Methode der kohäsiven Segmente als Orthogonale zur maximalen Hauptspannungs- beziehungsweise Hauptdehnungsrichtung,

sobald das Kriterium erfüllt ist, festgelegt. Nach der Initiierung eines Risses beginnt die Auftrennung der neu entstandenen Oberächen unter kohäsivem Zusammenhalt. Dieser kann mit einer von drei unterschiedlichen Typen definiert werden: 1. Definition des kohäsiven Verhaltens als Funktion der elastischen oder plastischen Verschiebung

2. Definition des kohäsiven Verhaltens als Funktion der benötigten Energie 3. Definition des kohäsiven Verhaltens als Funktion der Hysterese-Energie in einer Low-Cycle-Fatigue Analyse

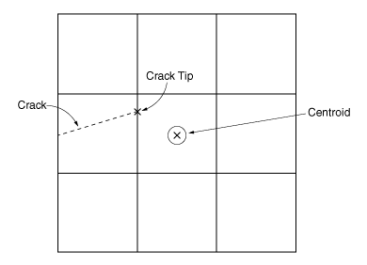

Abbildung 8: Lokale Berechnung der Hauptspannungen und Hauptdehnungen [5]

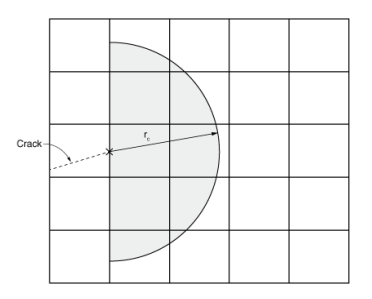

Abbildung 9: Berechnung der gemittelten Hauptspannungen und Hauptdehnungen innerhalb des Radius  $R_C$  [5]

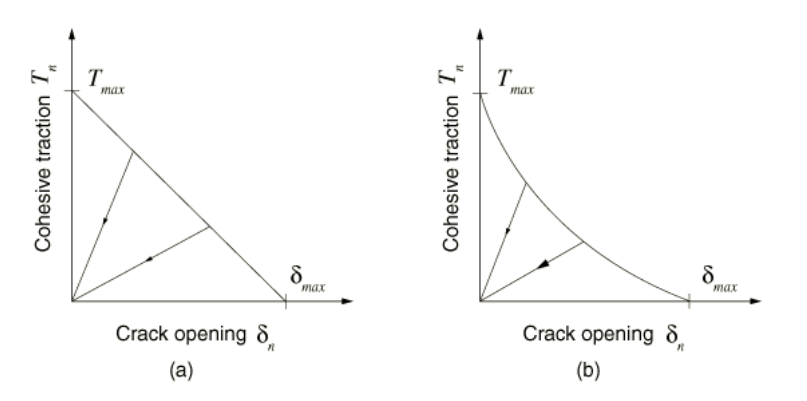

Abbildung 10: Beispiel einer linearen und nichtlinearen Schadensfunktion [5]

#### 3.1.3 Linear elastische Bruchmechanik unter Verwendung der VCCT

Um eine Rissausbreitung ohne bekanntem Risspfad mit den Gesetzen der linear elastischen Bruchmechanik und der XFEM zu realisieren kann in Abaqus auf die VCCT (Virtual Crack Closure Technique) zurückgegriffen werden, um Energiefreisetzungsraten an der Rissspitze zu berechnen (siehe Kapitel 3.2.4). Mit dieser lässt sich eine Simulation mit oder ohne bereits vorhandenem Riss realisieren. Wenn kein Riss im Modell definiert ist, wird auf eine der bereits in Kapitel 3.1.2 vorgestellten Rissinitiierungskriterien zurückgegriffen. Im Gegensatz zur Rissausbreitung mit der Methode der kohäsiven Segmente kann sich ein Riss in folgende drei unterschiedliche Richtungen ausbreiten:

1. Normal zur Richtung der maximalen tangentialen Spannung

2. Orthogonal zur lokalen Elementrichtung 1 (nur für angepasste Netze relevant)

3. Orthogonal zur lokalen Elementrichtung 2 (nur für angepasste Netze relevant)

Die Auftrennung des Risses erfolgt sobald das Bruchkriterium f den Wert 1 innerhalb einer gegebenen Toleranz erreicht.

$$
1.0 \le f \le 1.0 + f_{tol} \tag{19}
$$

Komplexe Rissausbreitungssimulationen können in Abaqus zu Konvergenzproblemen führen. Um diesen entgegenzuwirken kann für ausreichend kleine Inkremente lokales Dämpfen zur Regulierung der Steigkeitsmatrix des Materials verwendet werden. Hierbei wird dem Material ein Viskositätsfaktor beigefügt.

#### 3.2 Rissausbreitung mittels konventioneller FEM

Im Gegensatz zur netzunabhängigen Berechnung mittels XFEM bietet Abaqus auch zahlreiche Methoden um eine Rissausbreitung entlang eines bekannten Pfades und mit entsprechender Anpassung des Netzes zu simulieren. Hierbei werden die potentiell getrennten Oberflächen festgelegt und ein Kriterium für deren Öffnung definiert. Des Weiteren besteht die Möglichkeit eine Vielzahl von Rissen mit unterschiedlichen Kriterien gleichzeitig zu simulieren. Die Rissspitzen öffnen sich sobald das Kriterium f, innerhalb einer gegebenen Toleranz, am entsprechenden Knoten den Wert 1 erreicht:

$$
f_{LL} < f < f_{UL} \tag{20}
$$

Auf Einzelheiten der Oberächendenition sei an dieser Stelle nicht eingegangen. In den folgenden Kapiteln sind alle von Abaqus zur Verfügung gestellten Methoden zur Rissausbreitung angeführt.

#### 3.2.1 Kritische Spannung

Mit dem Kriterium der kritischen Spannung (Critical Stress Criterion) wird die Spannung in einer festgelegten Entfernung zur Rissspitze gemessen. Sobald diese den kritischen Wert (innerhalb der gegebenen Toleranz) erreicht hat, wird der entsprechende Knoten aufgetrennt.

Die Toleranz ist wie folgt definiert:

$$
f_{LL} = 1 - f_{tol} \tag{21}
$$

Das Kriterium der kritischen Spannung lautet:

$$
f = \sqrt{\left(\frac{\hat{\sigma}_n}{\sigma^f}\right)^2 + \left(\frac{\tau_1}{\tau_1^f}\right)^2 + \left(\frac{\tau_2}{\tau_2^f}\right)^2}, \quad \hat{\sigma}_n = \max(\sigma_n, 0)
$$
 (22)

, mit

 $\sigma_n$  ... Normalspannung entlang des Interface

 $\tau_1, \tau_2$  ... Schubspannung entlang des Interface

 $\sigma^f, \tau^f$  ... Normal- und Schubspannung bei Materialversagen

Alle Spannungen beziehen sich auf eine im Vorfeld definierte Entfernung zur Rissspitze.

#### 3.2.2 Kritische Rissöffnungslänge

Das Kriterium der kritischen Rissöffnungslänge (Critical crack opening displacement criterion) bezieht sich auf die Öffnungslänge eines bereits geöffneten Rissabschnittes. Sobald diese Länge innerhalb einer Toleranz einen kritischen Wert erreicht, wird der Knoten an der Rissspitze aufgetrennt. Die Definition der Toleranz ist in Gleichung 21 ersichtlich.

Das Kriterium der kritischen Rissöfnungslänge lautet wie folgt:

$$
f = \frac{\delta}{\delta_c} \tag{23}
$$

, mit

 $\delta$  ... gemessene Rissöffnungslänge  $\delta_c$  ... kritische Rissöffnungslänge

Des Weiteren muss die Position der Messung  $n$ , der Abstand hinter der Rissspitze, angegeben werden.

#### 3.2.3 Zeitabhängige Risslänge

Ein weiteres von Abaqus zur Verfügung gestelltes Kriterium ist die zeitabhängige Risslänge (crack length versus time criterion). Dieses ermöglicht es die Rissöffnung an Knoten, abhängig von der verstrichenen Zeit, festzustellen. Hierfür muss ein Referenzpunkt, sowie eine Funktion angegeben werden, die die Rissöfnung mit der Zeit spezifiziert. Abbildung 11 zeigt, ausgehend von einer Riss/Zeit-Funktion mit drei definierten Punkten, die Öffnung eines Risses beginnend an einem Referenzbis zu einem Endpunkt.

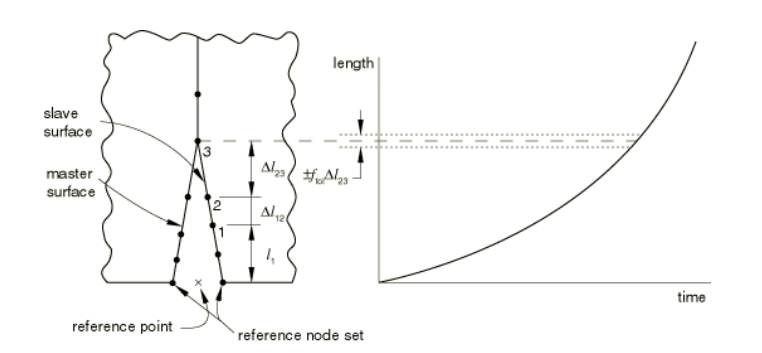

Abbildung 11: Riss/Zeit-Funktion [5]

Die Gesamtlänge ist gegeben mit:

$$
l_3 = l_1 + \Delta l_{12} + \Delta l_{23}
$$

mit

 $l_1$  ... Länge der Gerade des Referenzpunktes bis zum Knoten 1  $\Delta l_{12}$  ... Länge der Gerade zwischen Knoten 1 und 2  $\Delta l_{23}$  ... Länge der Gerade zwischen Knoten 2 und 3 Das Bruchkriterium ist wie folgt definiert:

$$
f = \frac{l - (l_3 - \Delta l_{23})}{\Delta l_{23}}
$$
 (24)

mit

l ... Länge des Risses zur aktuellen Zeit, abhängig von der Riss/Zeit-Kurve

#### 3.2.4 VCCT, erweiterte VCCT

Mit der VCCT (Virtual Crack Closure Technique) lässt sich eine Rissausbreitung entlang eines bereits bekannten Risspfades, mittels der linear elastischen Bruchmechanik, realisieren. Sie ist besonders für spröde Materialien geeignet. Die VCCT geht davon aus, dass die benötigte Energie um einen Riss zu schließen die selbe ist, um einen Riss zu öffnen. Als Beispiel sei an dieser Stelle die VCCT anhand einer reinen Modus I Belastung in 2D angeführt (siehe Abbildung 12).

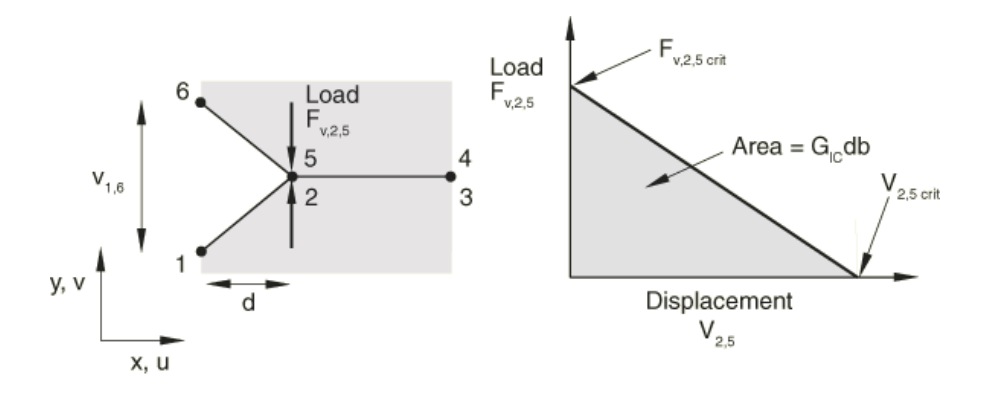

Abbildung 12: Beispiel der VCCT anhand reiner Modus I Belastung [5]

Links im Bild ist die vertikale Verschiebung zwischen Knoten 1 und Knoten 6  $(V_{1,6})$ , die Elementlänge (d), sowie die vertikale Kraft zwischen Knoten 2 und

Knoten 5 ( $F_{v,2,5}$ ) zu sehen. Die Fläche rechts im Bild bildet mit der kritischen Belastung, sowie der kritischen Verschiebung der Knoten 2 und Knoten 5 die kritische Energiefreisetzungsrate multipliziert mit der Elementäche (kritische Energie). Die Rissöffnung startet, sobald folgende Gleichung erfüllt ist:

$$
f = \frac{G_I}{G_{IC}} = \frac{1}{2} \left( \frac{v_{1,6} F_{v,2,5}}{bd} \right) \frac{1}{G_{IC}} \ge 1.0 \tag{25}
$$

mit

 $G_I$  ... Modus I Energiefreisetzungsrate

 $G_{IC}$  ... kritische Modus I Energiefreisetzungsrate

b ... Elementbreite

d ... Elementlänge

 $F_{v,2,5}$  ... vertikale Kraft zwischen Knoten 2 und Knoten 5 (siehe Abbildung 12)  $v_{1,6}$  ... vertikale Verschiebung zwischen Knoten 1 und Knoten 6 (siehe Abbildung 12)

Mit Gleichung 25 lässt sich in weiterer Folge die benötigte Energiefreisetzungsrate für die Öffnung und Schließung des Risses berechnen. Allgemein für Modus I,II und III ist das Bruchkriterium definiert mit:

$$
f = \frac{G_{equiv}}{G_{equiv}} \ge 1.0\tag{26}
$$

mit

 $G_{equiv}$  ... äquivalente Energiefreisetzungsrate

 $G_{equivC}$  ... kritische äquivalente Energiefreisetzungsrate

In Abaqus stehen drei unterschiedliche Methoden zur Berechnung der kritischen äquivalenten Energiefreisetzungsrate zur Verfügung.

Das Gesetz von BK (Benzeggagh 1996) lautet wie folgt:

$$
G_{equivv} = G_{IC} + (G_{IIC} - G_{IC}) \left( \frac{G_{II} + G_{III}}{G_I + G_{II} + G_{III}} \right)^{\eta}
$$
 (27)

mit

 $G_{I,II,HC}, \eta$  ... Materialkonstanten Das Power Law Model von Wu (1965) ist wie folgt definiert:

$$
\frac{G_{equiv}}{G_{equivv}C} = \left(\frac{G_I}{G_{IC}}\right)^{a_m} + \left(\frac{G_{II}}{G_{IIC}}\right)^{a_n} + \left(\frac{G_{III}}{G_{IIC}}\right)^{a_o}
$$
\n(28)

 $a_m, a_n, a_o$ ... Materialkonstanten Das Gesetz von Reeder (Reeder law model, Reeder 2002) lautet:

$$
G_{equivU} = G_{IC} + (G_{IIC} - G_{IC}) \left( \frac{G_{II} + G_{III}}{G_I + G_{II} + G_{III}} \right)^{\eta} +
$$
  

$$
(G_{IIIC} - G_{IIC}) \left( \frac{G_{III}}{G_{II} + G_{III}} \right) \left( \frac{G_{II} + G_{III}}{G_I + G_{II} + G_{III}} \right)^{\eta} \tag{29}
$$

mit

 $\eta$  ... Materialkonstante

#### 3.2.5 Low Cycle Fatigue

Mit dem Low Cycle Fatigue Kriterium lässt sich eine Rissausbreitung unter zyklischer Belastung simulieren. Dem Risswachstum liegt hierbei das Gesetz von Paul C. Paris zu Grunde (siehe Bild 13). Die Energiefreisetzungsrate wird mittels der VCCT (siehe Kapitel 3.2.4) berechnet.

Hierbei sind folgende Parameter definiert:

1.)  $G<sub>thresh</sub> ...$  Energiefreisetzungsraten, unter dieser kein Ermüdungsbruch und/oder Rissfortschritt zu erwarten ist

2.) G<sub>pl</sub> ... Oberes Limit der Energiefreisetzungsrate, ab der sich ein Riss mit erhöhter Geschwindigkeit ausbreiten würde

3.)  $G_C$  ... kritisches Äquivalent der Energiefreisetzungsrate, abhängig von dem gewählten Mixed Mode"Kriterium (siehe Kapitel 3.2.4) Zu Beginn des Ermüdungsbruch-Risswachstum steht die Trennung des Interface an der Rissspitze. Diese tritt auf sobald folgende Gleichung erfüllt ist:

$$
f = \frac{N}{c_1 \Delta G^{c_2}} \ge 1.0\tag{30}
$$

mit

∆G ... Relative Energiefreisetzungsrate zwischen maximaler und minimaler Belastung

 $c_1, c_2, \ldots$  Materialkonstanten

N ... Anzahl der Zyklen

mit

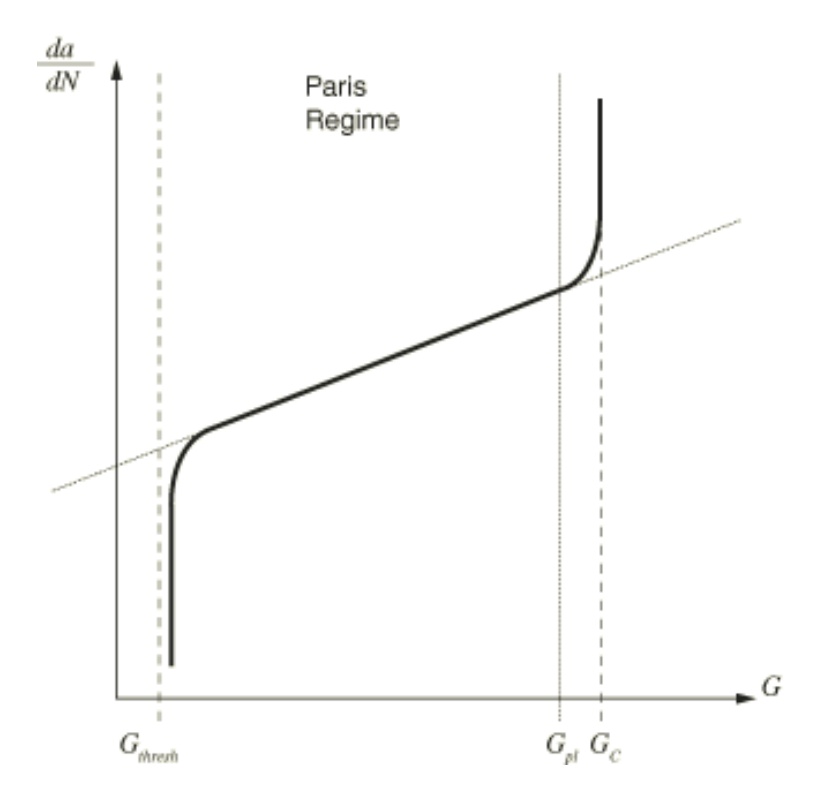

Abbildung 13: Gesetz von P.C. Paris [5]

Die Rissausbreitungsgeschwindigkeit  $\frac{da}{dN}$  laut Paris ist definiert mit:

$$
\frac{da}{dN} = c_3 \Delta G^{c_4} \tag{31}
$$

mit

 $c_3,\,c_4$ ... Materialkonstanten

### 4 Numerische Ergebnisse in 2D

In diesem Kapitel werden 5 unterschiedliche Rissausbreitungssimulationen in 2D mittels der in Kapitel 3.1 vorgestellten erweiterten finiten Elemente Methode (XFEM) gezeigt. Dabei werden Bruchkriterien, sowie Netze variiert und die jeweiligen Ergebnisse verglichen.

#### 4.1 Zug und Schub in einem Einheitsquadrat

Das erste Beispiel behandelt die Ausbreitung eines Risses in einem Einheitsquadrat. Dieser zieht sich von der Mitte des Quadrates horizontal zum linken Ende des Gebietes (siehe Abbildung 14). Die Belastung, in Form einer Verschiebung, ist am oberen und unteren Ende angebracht. Diese variiert mit dem Winkel  $\alpha$ und resultiert in einer reinen Zug- bis hin zu einer Schub-Belastung. Das Material ist mit dem E-Modul  $E = 3 \cdot 10^7$  und der Poisson-Zahl  $\nu = 0.3$  definiert. In Abaqus wurden zwei unterschiedliche Teile (Parts) modelliert. Der erste bestimmt das gesamte Gebiet inklusive Belastung und ist als '2D deformable solid' und ebener Verzerrungszustand ausgeführt. Das Netz beinhaltet lineare Viereckelemente, die strukturiert über das Gebiet verteilt sind. Das gröbste Netz ist mit 11x11 Elementen und das feinste Netz mit 81x81 Elementen abgedeckt.Ein Beispielnetz mit 41x41 Elementen ist in Abbildung 15 gezeigt. Der zweite Part deniert den Anfangsriss und ist als 'wire' modelliert. Für die XFEM Berechnung wurden alle Knoten des Gebiets erweitert und die Lage des Risses festgelegt. Die Belastung ist als Randbedingung in einem separatem 'Step' (200-500 Inkremente, je nach Elementanzahl) mit  $u = 0.1$  aufgebracht. Um eine Inkrementdivergenz zu vermeiden wurde die Anzahl der maximalen Iterationen  $I_A$  auf 20 erhöht.

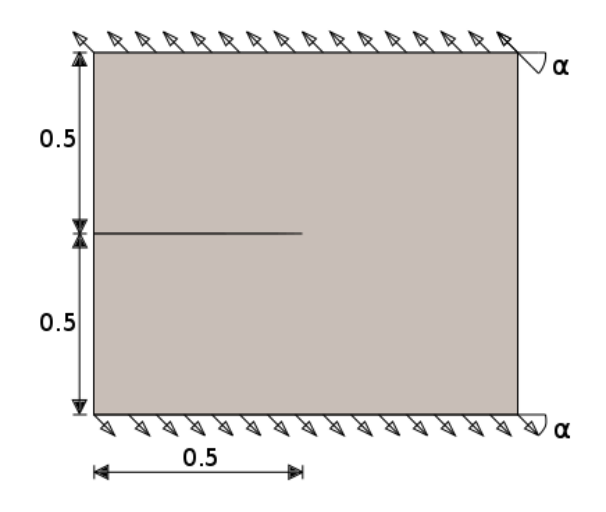

Abbildung 14: Gebiet des Einheitsquadrates mit Riss

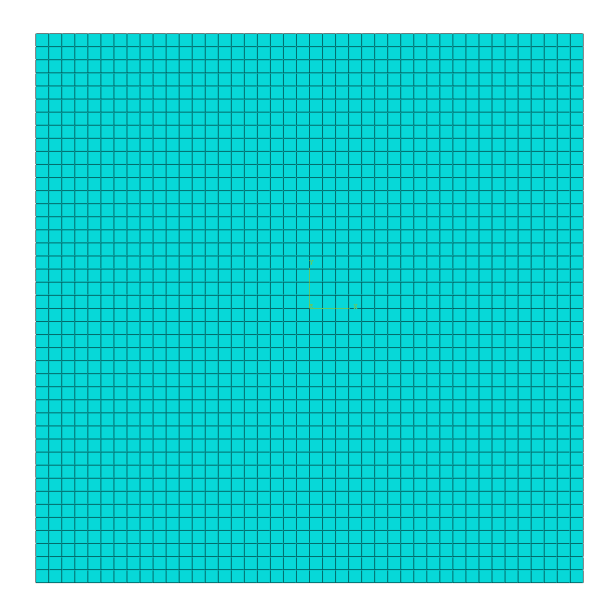

Abbildung 15: Netz mit 41x41 Elementen

Für die erste Studie der Rissausbreitungssimulation wurde der Belastungswinkel  $\alpha = 30^{\circ}$  gewählt. Vier verschiedene Netze werden verglichen (siehe Bild 16). Jedem Modell liegt das Kriterium MAXPS (Maximum principal stress) in der Methode der kohäsiven Segmente (siehe Kapitel 3.1.2) zu Grunde.

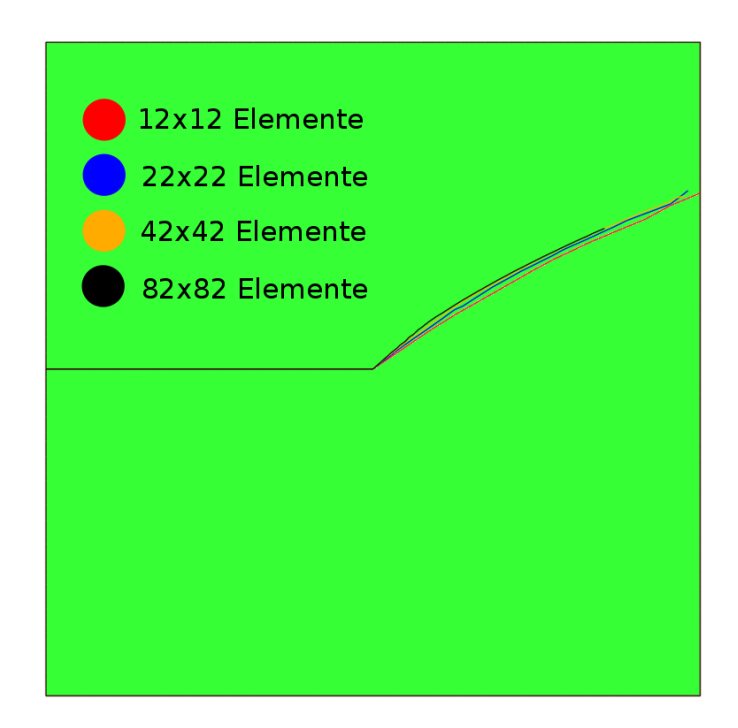

Abbildung 16: MAXPS,  $\alpha = 30^{\circ}$  mit 11x11, 21x21, 41x41 und 81x81 Elementen

Es ist zu sehen, dass sich das Ergebnis der Simulation bezogen auf das Netz mit 11x11 Elementen von den feineren Netzen am Anfang, sowie am Ende der Rissausbreitung deutlich unterscheidet. Die Vorhersage kommt bei unzureichend groben Netzen einem linearen Verlauf nahe. Erst mit einem Netz von 41x41 Elementen ist eine eindeutige Krümmung wahrzunehmen.

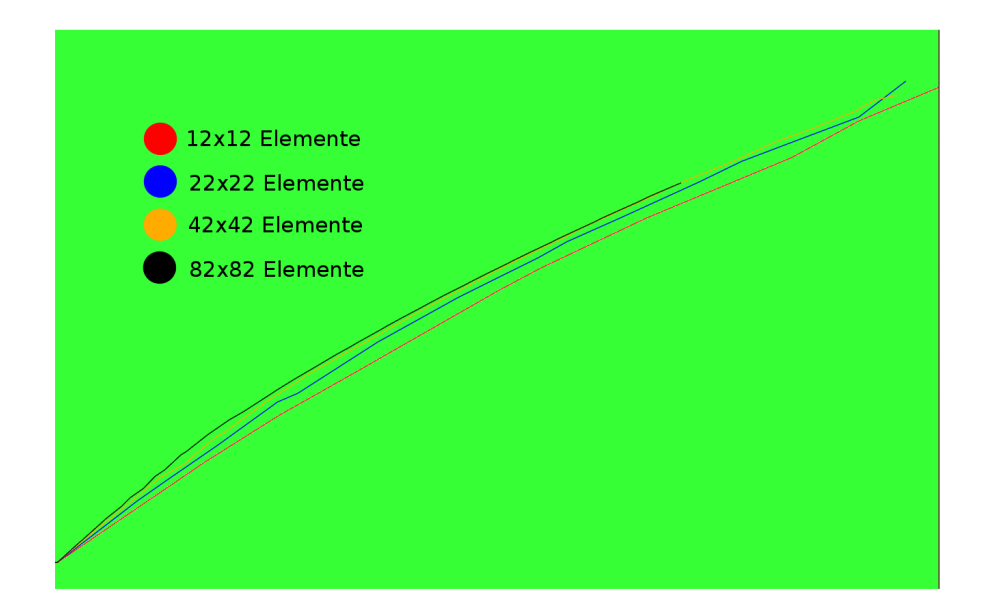

Abbildung 17: Detail MAXPS,  $\alpha = 30^{\circ}$  mit 11x11, 21x21, 41x41 und 81x81 Elementen

Im nächsten Test wurde der Einfluss des Kriteriums (MAXPS bzw. MAXPE) untersucht. Hierfür wurde ein Netz mit 81x81 Elementen und  $\alpha = 30^{\circ}$  verwendet (siehe Abbildung 18). Die Rissausbreitung verläuft nahezu identisch. Erst bei genauerer Betrachtung ist ersichtlich, dass mit dem Kriterium MAXPS eine leicht gröÿere Steigung des Verlaufes auftritt (siehe Abbildung 19 und Abbildung 20).

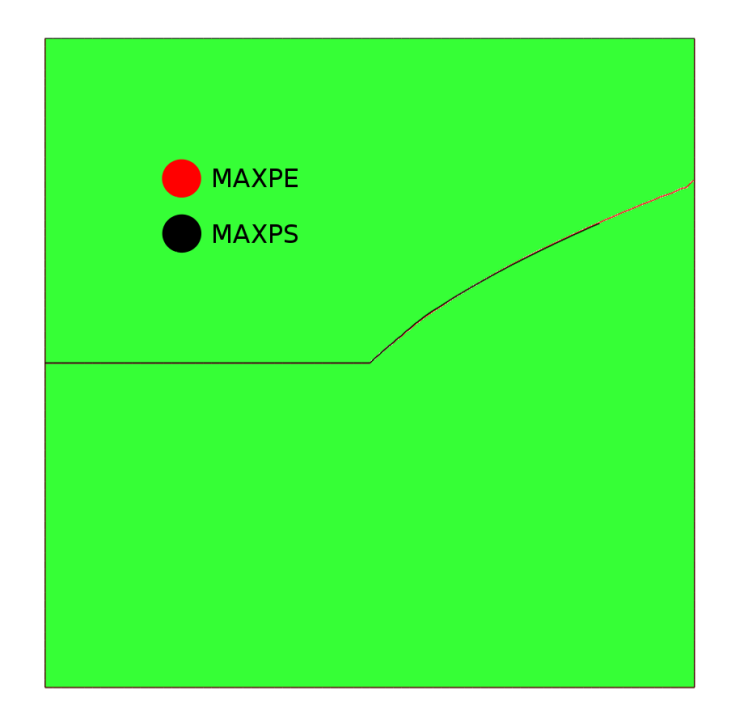

Abbildung 18: MAXPS und MAXPE,  $\alpha = 30^{\circ}$  mit 81x81 Elementen

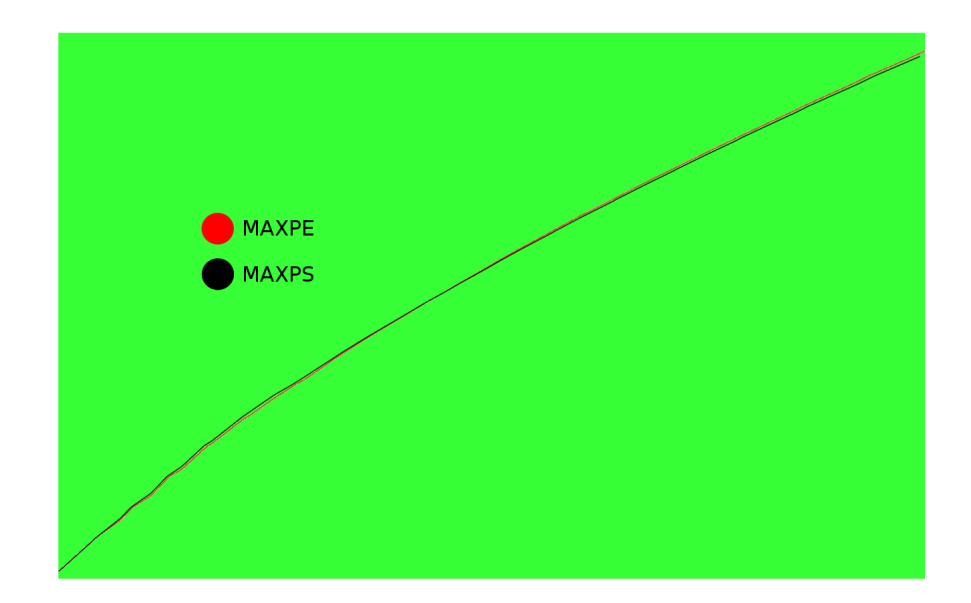

Abbildung 19: Detail MAXPS und MAXPE,  $\alpha = 30^{\circ}$  mit 81x81 Elementen

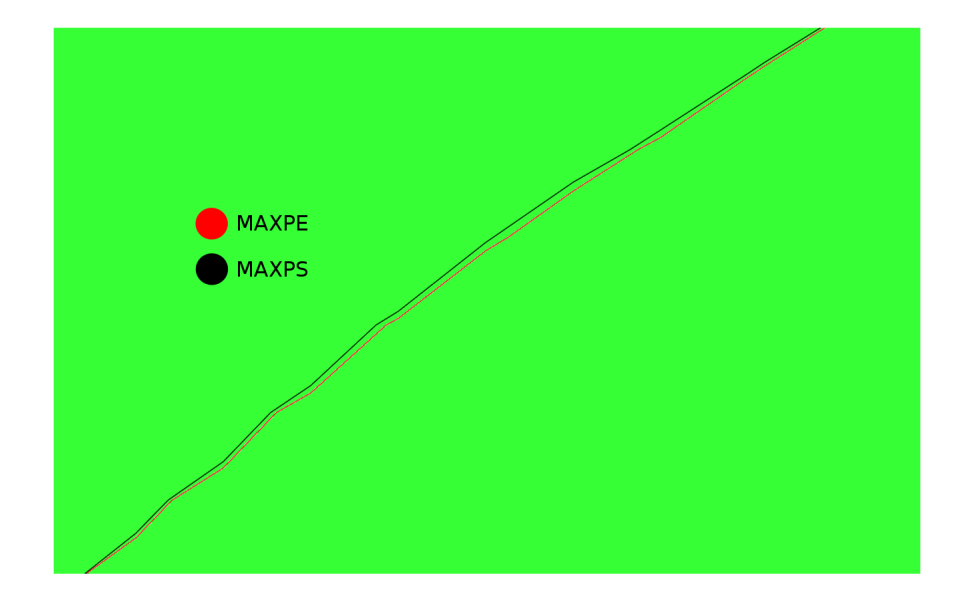

Abbildung 20: Detail 2 MAXPS und MAXPE,  $\alpha = 30^{\circ}$  mit 81x81 Elementen

Im dritten Testfall wurde der Einfluss der Bruchkriterien in der LEFM (Linear elastische Bruchmechanik) untersucht. Hierfür wurde auf die VCCT (siehe Kapitel 3.2.4), um die Energiefreisetzungsraten zu berechnen, zurückgegriffen und zwischen dem Gesetz von BK (siehe Gleichung 27), Power Law Model (siehe Gleichung 28) und Gesetz von Reeder (siehe Gleichung 29) unterschieden. Als Kriterium für die Initiierung des Risses wurde das Prinzip der maximalen Spannung (MAXPS) verwendet. Desweiteren wurde die Inkrementanzahl auf 100000 erhöht. Alle anderen Parameter gleichen denen in Testfall 2. In Abbildung 23 sind die Ergebnisse der Simulation von T.P. Fries und M. Baydoun [1] gezeigt. Als Abschluss des Kapitels sei eine Studie mit  $\alpha = 0^{\circ} - 180^{\circ}$ , einem Netz mit 81x81 Elementen, dem Kirterium der maximalen Dehnung (MAXPE) gezeigt.

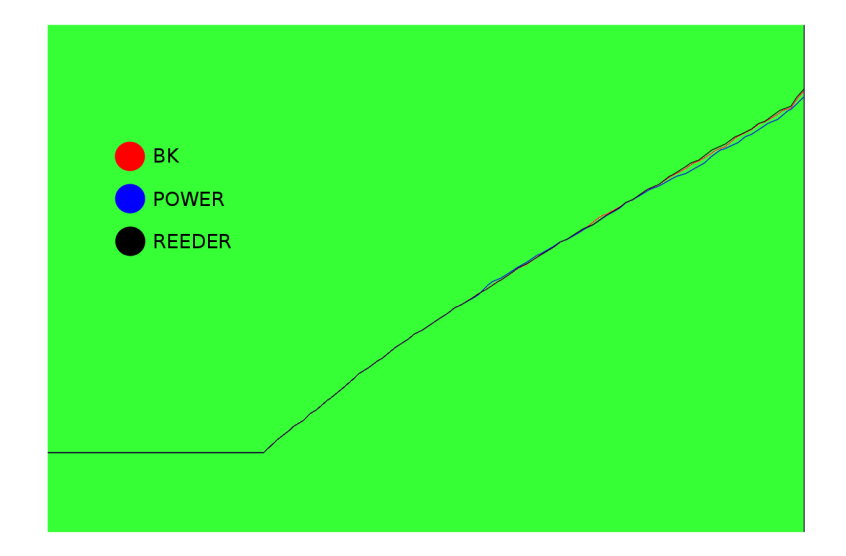

Abbildung 21: LEFM Reeder, Power, BK-Modell,  $\alpha=30^{\circ}$ mit 81x81 Elementen

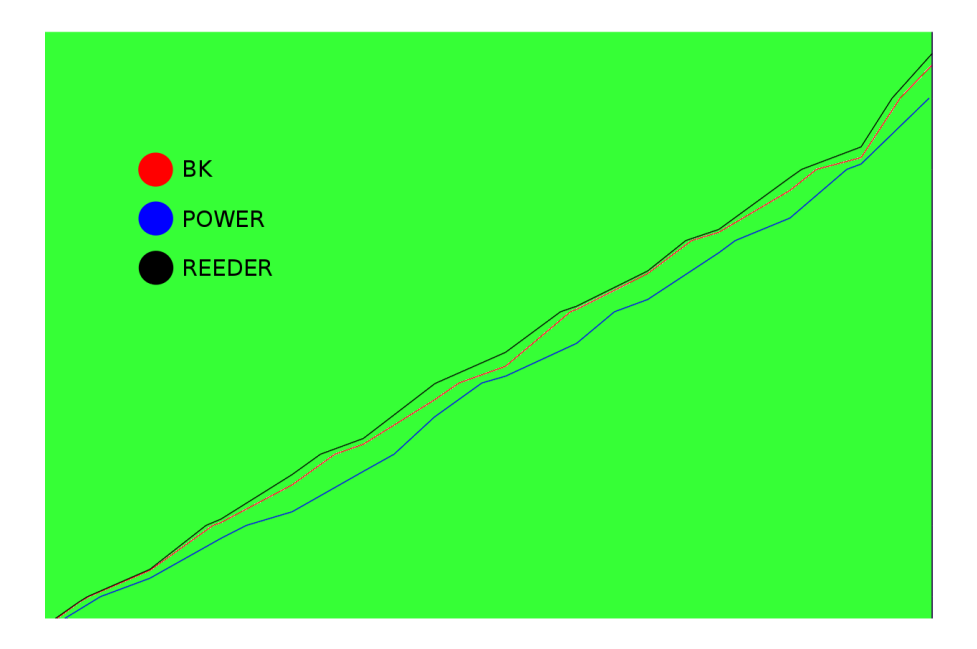

Abbildung 22: Detail Reeder, Power, BK-Modell,  $\alpha = 30^{\circ}$  mit 81x81 Elementen

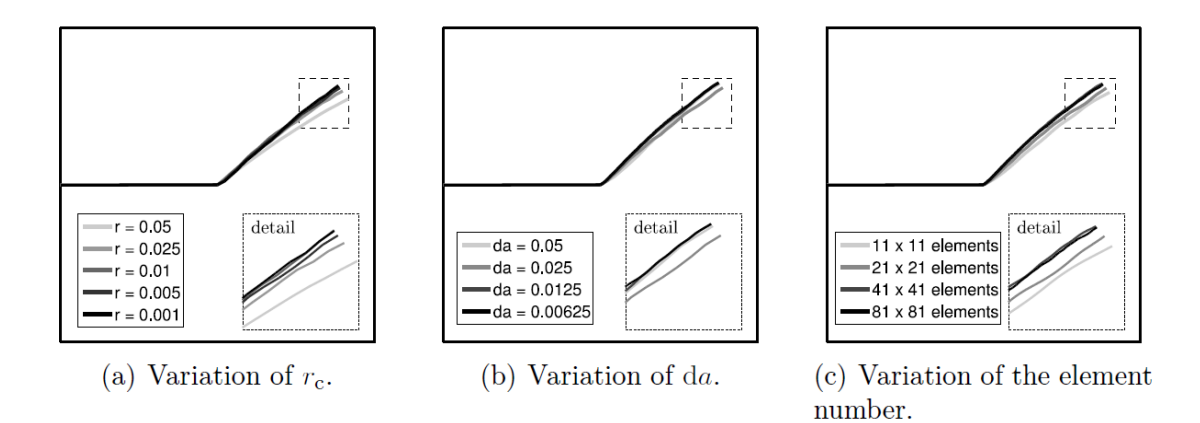

Abbildung 23: T.P. Fries und M. Baydoun: Resulting crack paths for  $= 30^{\circ}$  [1]

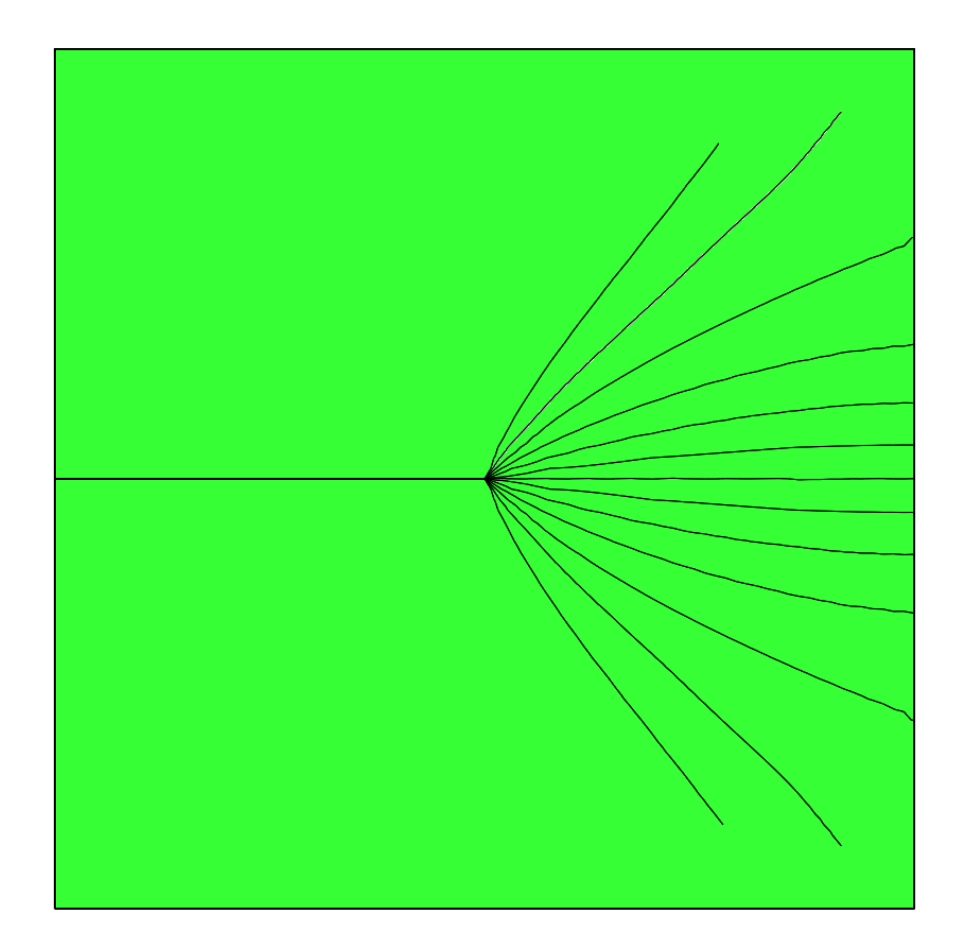

Abbildung 24: $\alpha = 0^{\circ} - 180^{\circ}$ mit 82x82 Elementen

### 4.2 Asymmetrischer Träger mit Mittelriss

Das zweite Beispiel behandelt einen auf Biegung beanspruchten, asymmetrischen Träger mit vertikalem Riss an der Unterkante (siehe Abbildung 25). Die Belastung in Form einer Kraft F ist im rechten Viertel des Trägers gelegen und verursacht eine Verschiebung in vertikaler Richtung. Insgesamt werden zwei unterschiedliche Modelle, mit beziehungsweise ohne Auflager im linken oberen Bereich des Gebietes, untersucht. Das Material für die Simulation ist mit dem E-Modul  $E = 3 \cdot 10^7$ und der Poisson-Zahl  $\nu = 0.3$  bestimmt. Für die Studie wurden ein grobes (590 Elemente), ein mittleres (2360 Elemente) und ein feines (59000 Elemente) Netz, mit strukturierten linearen Viereckelementen erstellt (siehe Abbildung 26).

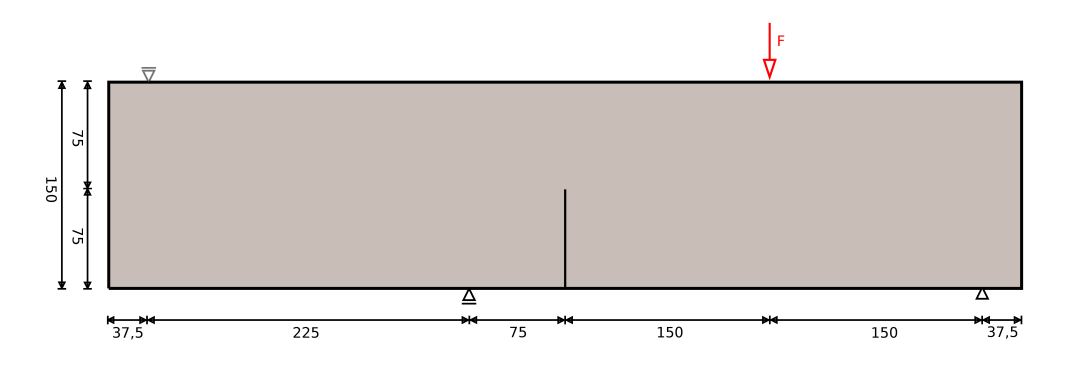

Abbildung 25: Asymmetrischer Träger mit Mittelriss

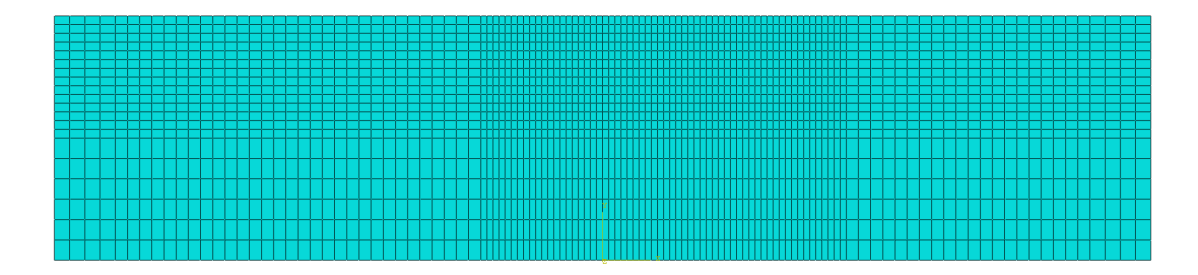

Abbildung 26: Asymmetrischer Träger mit Mittelriss, Netz mit 2360 Elementen

Die erste Studie behandelt den Träger mit linken, oberen Auflager und vergleicht drei unterschiedliche Netze. Das gröbste Netz ist mit 590, das mittlere mit 2360 und das feinste mit 59000 Elementen modelliert. Jedes Modell ist mit der Methode der kohäsiven Segmente (siehe Kapitel 3.1.2) ausgeführt und es wurde das Prinzip der maximalen Spannungen (MAXPS) verwendet.

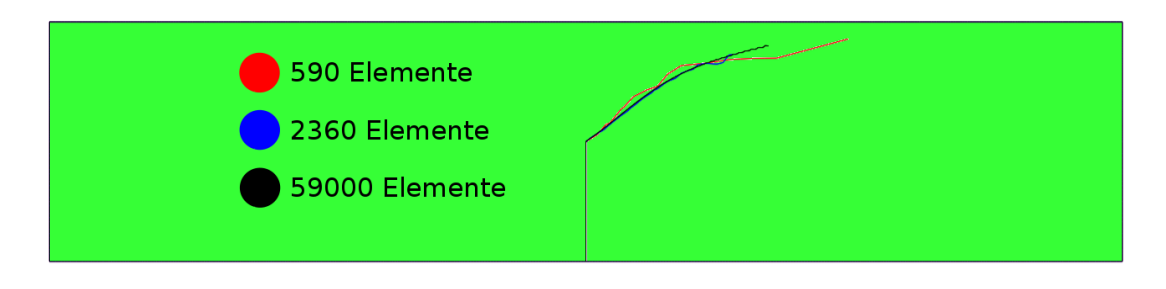

Abbildung 27: Asymmetrischer Träger mit Mittelriss, MAXPS, Netz mit 590, 2360 und 59000 Elementen

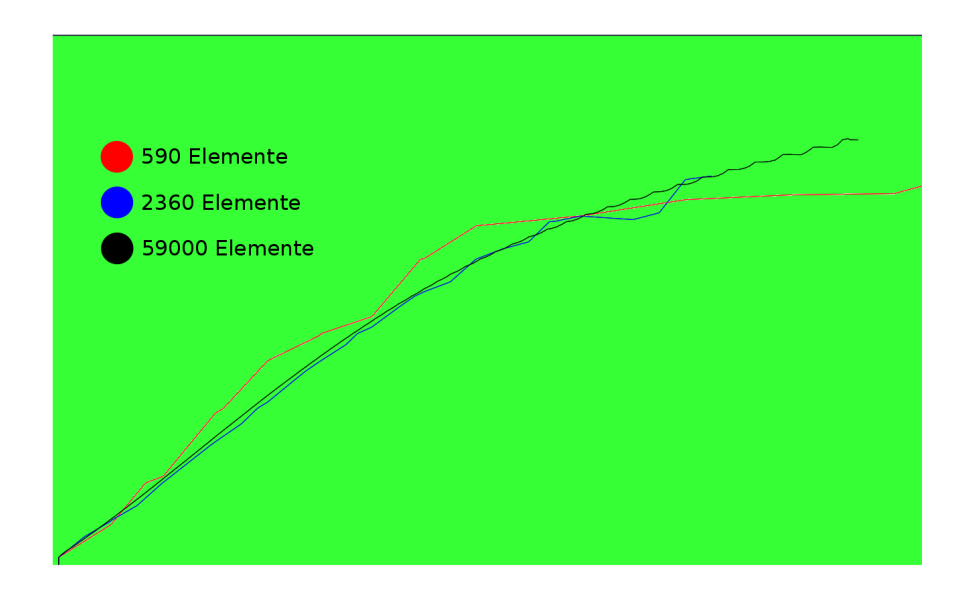

Abbildung 28: Detail Asymmetrischer Träger mit Mittelriss, MAXPS, Netz mit 590, 2360 und 59000 Elementen

Die Simulation reagiert sehr sensibel auf unterschiedliche Netzkonfigurationen. Aufgrund der grob bis fein berechneten Spannungsverteilung (maximum principal stress) (siehe Abbildung 29) ergeben sich sehr unterschiedliche Rissausbreitungsverläufe. Eine bessere und genauere Rissausbreitungssimulation lässt sich hier durch den Einsatz der VCCT in der linear elastischen Bruchmechanik erreichen (siehe Kapitel 3.1.3).

Der nächste Vergleich zeigt drei Netze mit dem Mixed-Mode-Kriterium von BK. Die Rissausbreitungsrichtung ist hier durch die maximale tangentiale Spannung (maximum tangential stress, MTS) bestimmt.

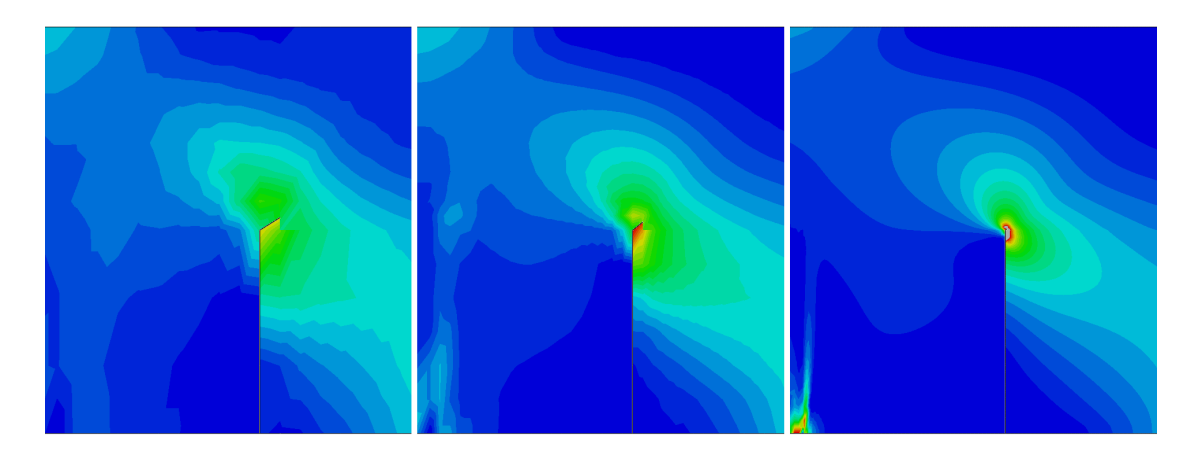

Abbildung 29: Normalspannungsverläufe nach Rissinitiierung, Asymmetrischer Träger mit Mittelriss, MAXPS, Netz mit 590, 2360 und 59000 Elementen

In Abbildung 30 sind die Ergebnisse der LEFM und dem Gesetz von BK mit den unterschiedlichen Netzkonfigurationen zu sehen. Die Lösung des mittleren Netzes mit 2360 Elementen kommt hierbei dem feinen Netz mit 59000 Elementen nahe und scheint für dieses Modell ausreichend zu sein. 590 Elemente bieten eine zu ungenaue Lösung. In der dritten Studie wird der Einfluss des Mixed-Mode-Kriteriums auf den Verlauf des Risses untersucht. Hierbei wird auf ein Netz mit 59000 Elementen zurückgegriffen.

In der letzten Studie des Beispiels wird der Einfluss des Radius  $R_C$  untersucht. Es wird auf ein Netz mit 2360 Elementen und das Modell von BK zurückgegriffen.

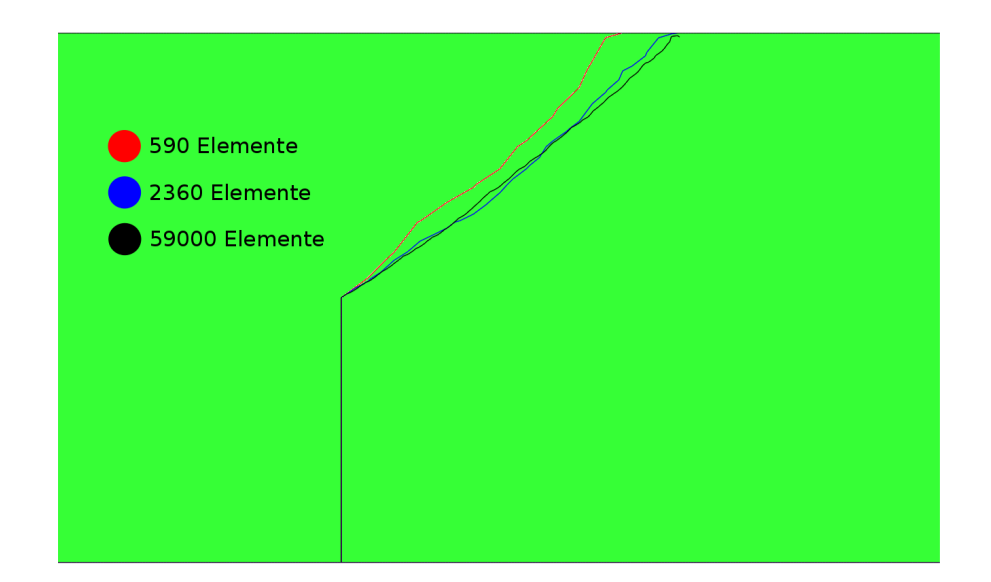

Abbildung 30: Vergleich der Netze mit dem Modell von BK, Asymmetrischer Träger mit Mittelriss, Netz mit 590, 2360 und 59000 Elementen

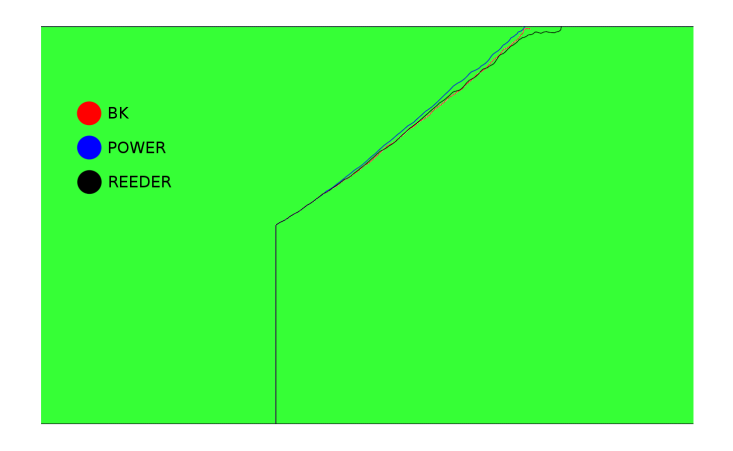

Abbildung 31: Vergleich der Mixed-Mode-Kriterien BK-, Power- und Reeder Modell, Asymmetrischer Träger mit Mittelriss, Netz mit 59000 Elementen

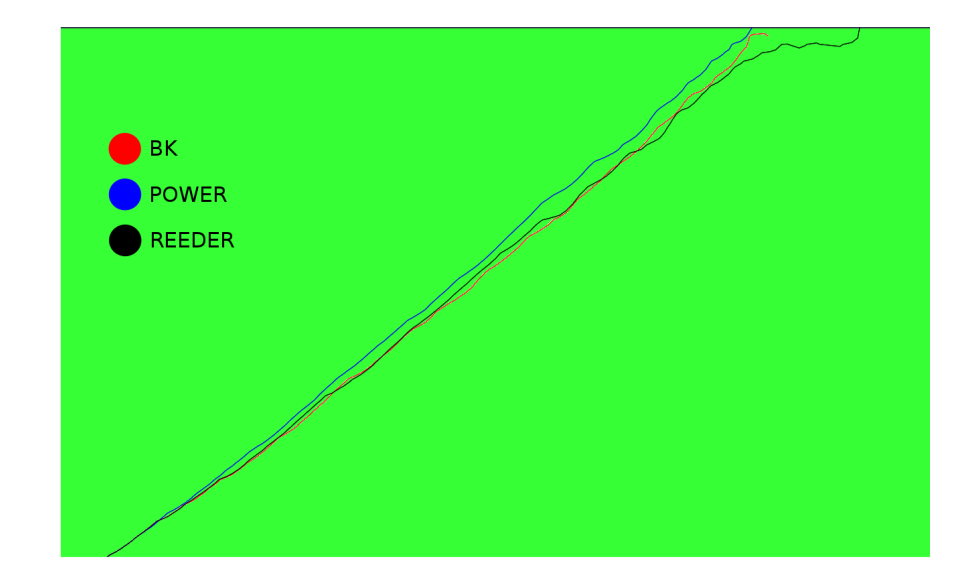

Abbildung 32: Detailvergleich der Mixed-Mode-Kriterien BK-, Power- und Reeder Modell, Asymmetrischer Träger mit Mittelriss, Netz mit 59000 Elementen

Die typische Elementbreite beträgt 3.75 und die typische Elementhöhe 5.357. Der Radius  $R_C$  wird zwischen 3 und 30 variiert und mit den lokalen Standardeinstellungen verglichen. Zum Vergleich sind in Abbildung 35 die Ergebnisse des Beispiels von T.P. Fries und M. Baydoun [1] gezeigt.

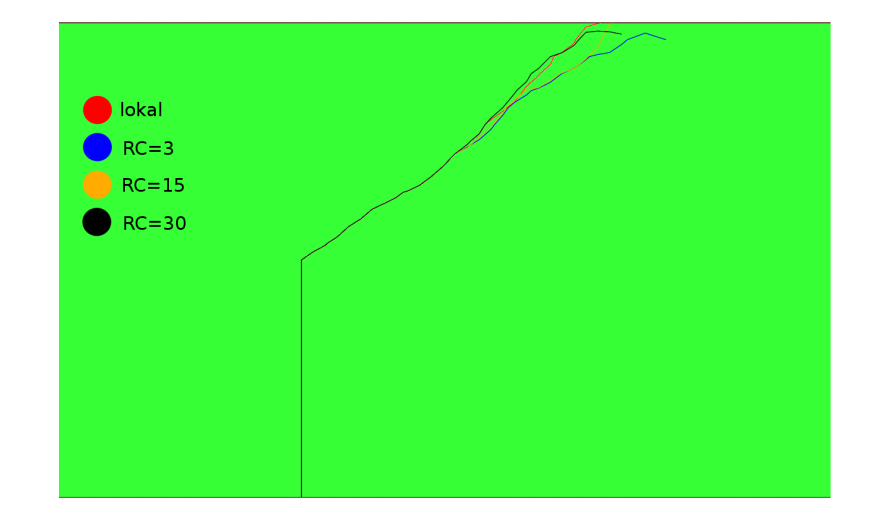

Abbildung 33: Variation von  $R_C\!\!: \emph{Lokal}, \emph{R}_C = 3, \emph{R}_C = 15, \emph{R}_C = 30, \emph{Asymmetri-}$ scher Träger mit Mittelriss, Netz mit 2360 Elementen

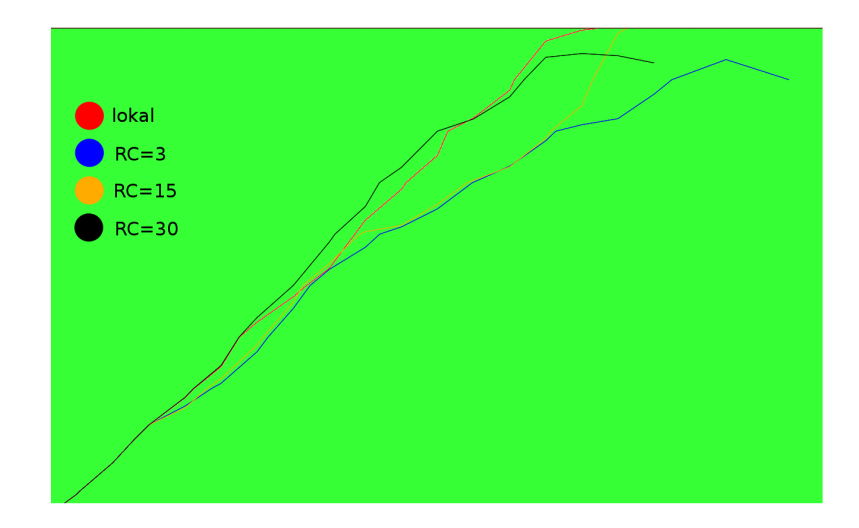

Abbildung 34: Detail Variation von  $R_C$ : Lokal,  $R_C = 3$ ,  $R_C = 15$ ,  $R_C = 30$ , Asymmetrischer Träger mit Mittelriss, Netz mit 2360 Elementen

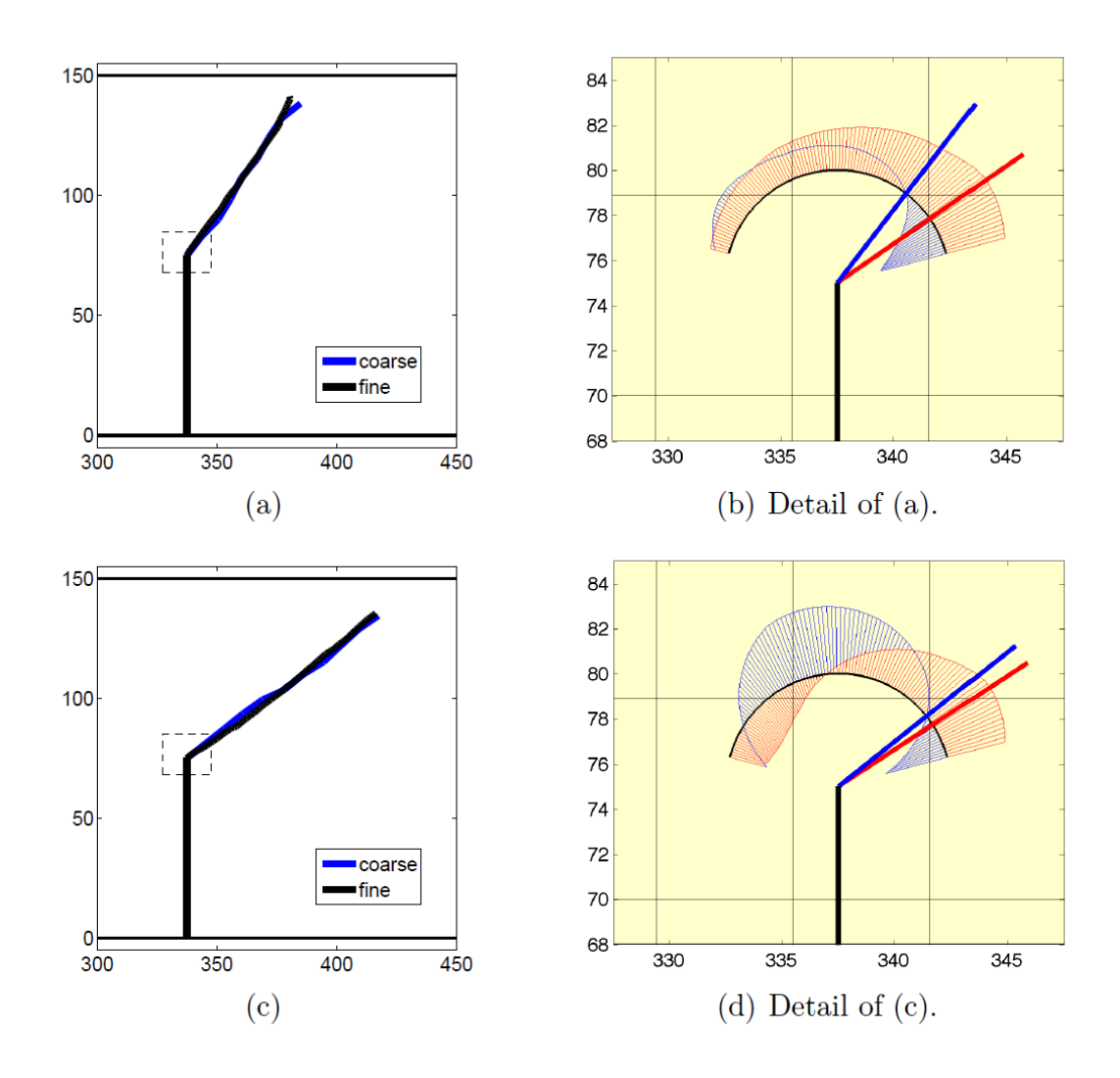

Abbildung 35: T.P.Fries und M. Boudon: (a) and (c) show the resulting crack paths in the absence or presence of the left upper support, respectively. (b) and (d) For the coarse settings, the stress profiles for  $\sigma_{\theta\theta}$  (red) and  $\sigma_{r\theta}$  (blue) are shown. The increments resulting for the two different propagation criteria are shown as a red or blue segment, respectively. [1]

#### 4.3 Kreisförmiges Gebiet mit schrägem Innenriss

Das dritte Beispiel behandelt die Rissausbreitung in einem kreisförmigen Gebiet mit dem Radius 10 und einem um 90◦ beziehungsweise 45◦ geneigten Innenriss mit der Länge 2 (siehe Abbildung 36). Die Belastung bewirkt oben und unten eine Verschiebung des Gebietes um den Wert 1 in vertikaler Richtung. Eine horizontale Verschiebung ist durch Randbedingungen blockiert. Um dies zu ermöglichen wurden in Abaqus zwei analytische Felder angelegt und als Randbedingungen festgelegt. Das Material ist wie in den vorherigen Kapiteln mit dem E-Modul  $E = 3 \cdot 10^7$ und der Poisson-Zahl  $\nu = 0.3$  definiert.

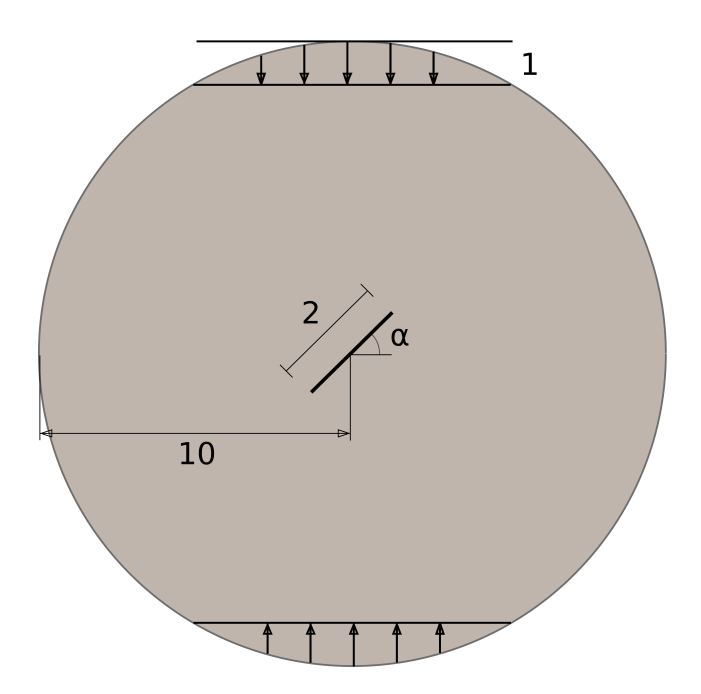

Abbildung 36: Kreisförmiges Gebiet mit geneigtem Innenriss

Die Wahl des richtigen Netzes erwies sich als schwierig, da die Simulation trotz symmetrischer Randbedingungen zu unsymmetrischen Rissausbreitungsergebnissen führen kann. Es wurden zahlreiche Netze getestet und die zwei geeignetsten ausgewählt. Diese sind mit 1484 (siehe Abbildung 37) und 34152 strukturierten Viereckelementen modelliert.

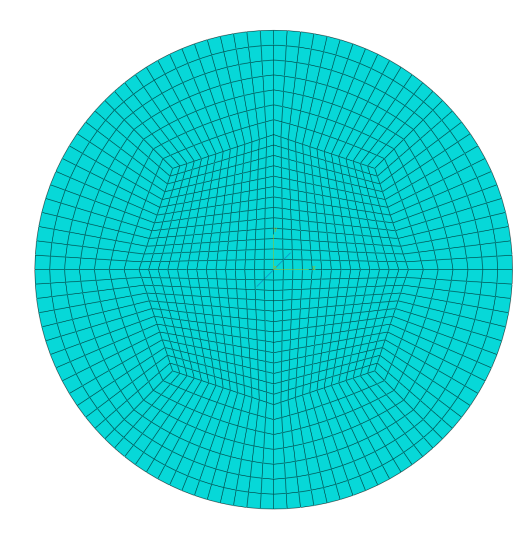

Abbildung 37: Kreisförmiges Gebiet mit geneigtem Innenriss, Netz mit 1484 Elementen

In der Studie wurde mit der in Kapitel 3.1.2 vorgestellten Methode der kohäsiven Segmente und dem Kriterium MAXPS ein Vergleich der zwei Netzkonfigurationen durchgeführt (siehe Abbildung 39). Alle weiteren Studien lieferten keine Ergebnisse und auf diese wird an dieser Stelle nicht weiter eingegangen. Die Elementanordnung des Modells bestehend aus 1484 Elementen ist zu grob um den gekrümmten Rissverlauf zu Beginn der Rissausbreitung genauer zu simulieren. Abbildung 40 zeigt die Verteilung der Hauptnormalspannung ein Inkrement vor der Ausbreitung des Risses. Abbildung 41 zeigt die Ergebnisse von T.P. Fries und M. Baydoun [1].

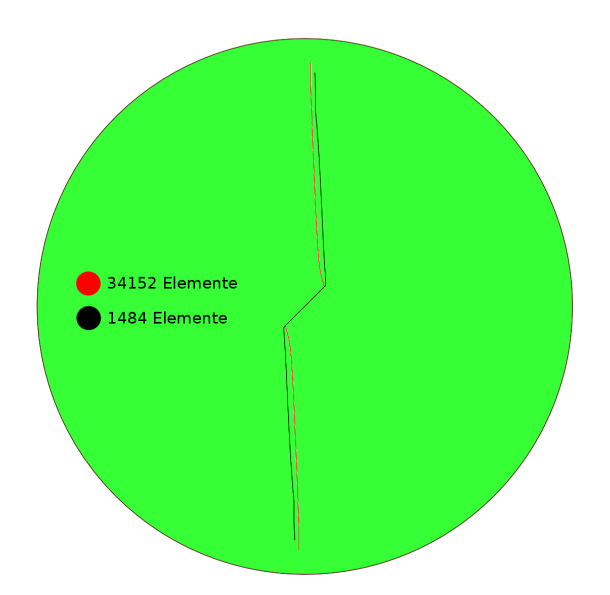

Abbildung 38: Vergleich Netze mit 1484 und 34152 Elementen, Methode der kohäsiven Segmente, Kriterium MAXPS

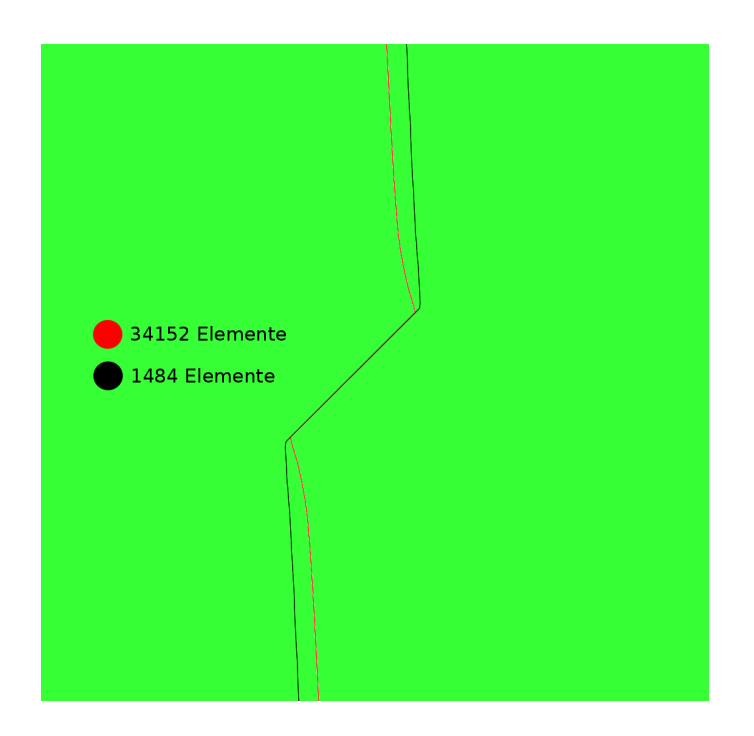

Abbildung 39: Detailvergleich Netze mit 1484 und 34152 Elementen, Methode der kohäsiven Segmente, Kriterium MAXPS

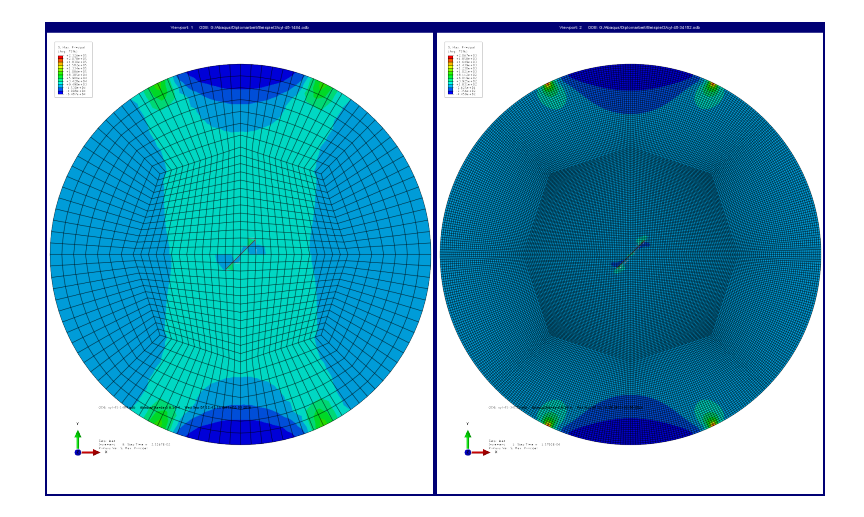

Abbildung 40: Vergleich der Hauptnormalspannungen mit 1484 und 34152 Elemente, Methode der kohäsiven Segmente, Kriterium MAXPS

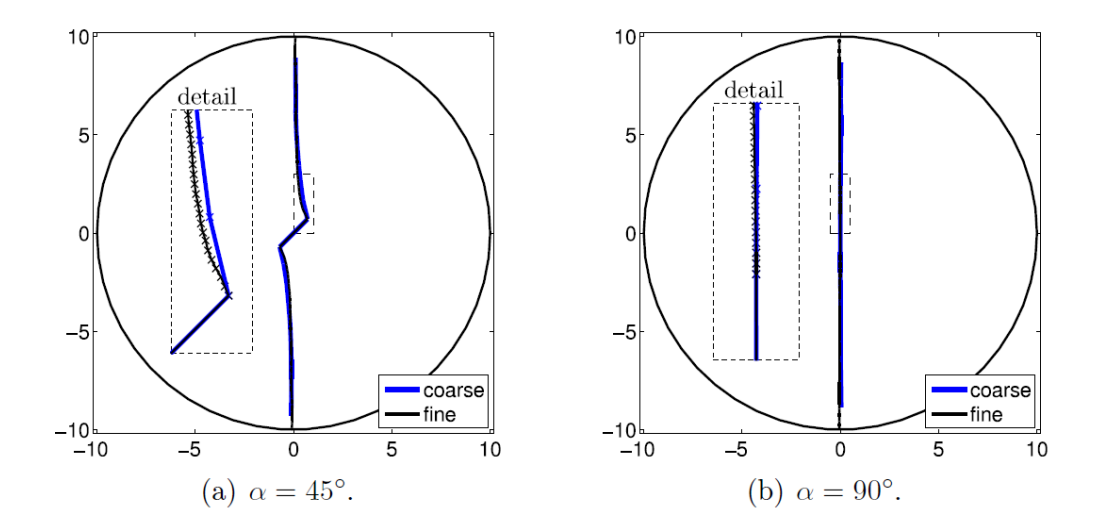

Abbildung 41: T.P. Fries und M. Baydoun: Resulting crack paths for different angles of the initial crack. The zoom boxes also show the different crack increments da [1]

### 4.4 Träger mit Löcher und Kantenriss unter Biegung

Beispiel 4 behandelt einen unter Biegung belasteten Träger mit seitlich gelegenem Riss an der Unterkante. Für diesen gibt es zwei verschiedene Kongurationen die getrennt betrachtet werden (Riss A bzw. Riss B). Das Gebiet beinhaltet zusätzlich drei vertikal angeordnete Löcher mit dem Radius 0.5, die vor allem für die Wahl des richtigen Netzes eine Herausforderung darstellen (siehe Abbildung 43). Der Träger ist in der oberen Mitte durch eine Kraft F belastet und in der Simulation als Verschiebung modelliert. Des Weiteren ist er an der Unterseite links und rechts mit einem Seitenabstand von 1 gelenkig gelagert (siehe Abbildung 42). Der E-Modul  $E = 3 \cdot 10^7$  beziehungsweise die Poisson-Zahl  $\nu = 0.3$  bestimmen das Material des Modells. Für beide Risskonfigurationen werden drei verschiedene Netze getestet. Das gröbste ist mit 14112, das mittlere mit 56448 und das feinste Netz mit 196644 Elementen bestimmt.

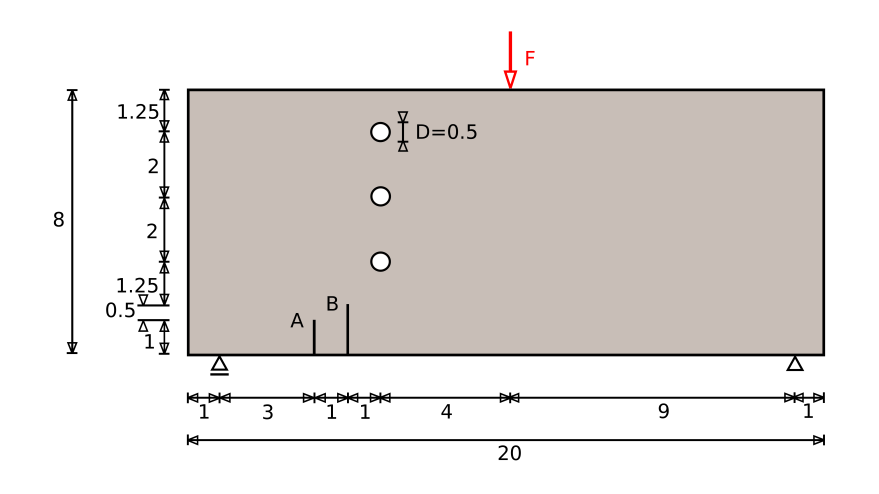

Abbildung 42: Träger mit Löcher und Kantenriss unter Biegung

Für den ersten Testfall wurden alle drei Netze mit der Risskonguration A und der Methode der kohäsiven Segmente und dem Kriterium der maximalen Normalspannung (MAXPS) getestet (siehe Abbildung 45). Beide ersten Netzkonfigurationen leiten den Riss in Richtung des zweiten Loches. Das feinste Netz (196644) führt zu einer weiteren Lösung. Der gleiche Test wurde für den Riss B durchgeführt und ist in Abbildung 47 ersichtlich. Hierbei führten alle Rissausbreitungen der Netzkonfigurationen in das unterste Loch.

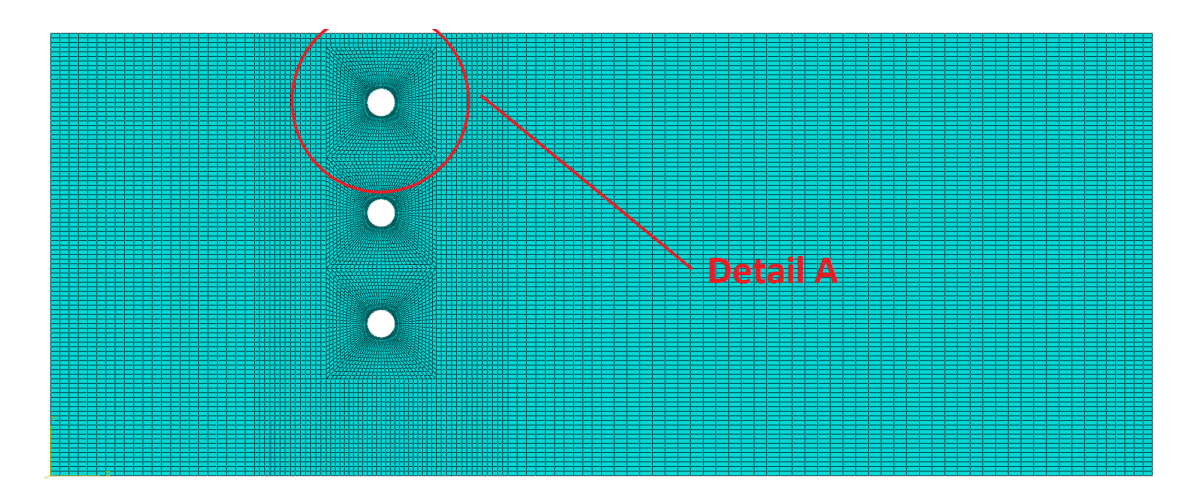

Abbildung 43: Träger mit Löcher und Kantenriss unter Biegung, Netz mit 14112 Elementen

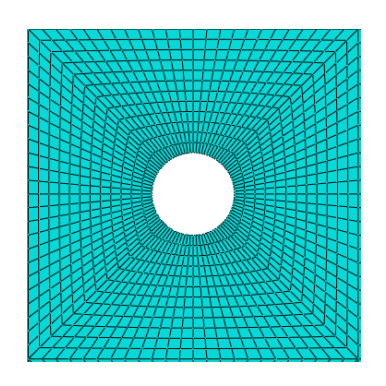

Abbildung 44: Detail A des Netzes mit 14112 Elementen

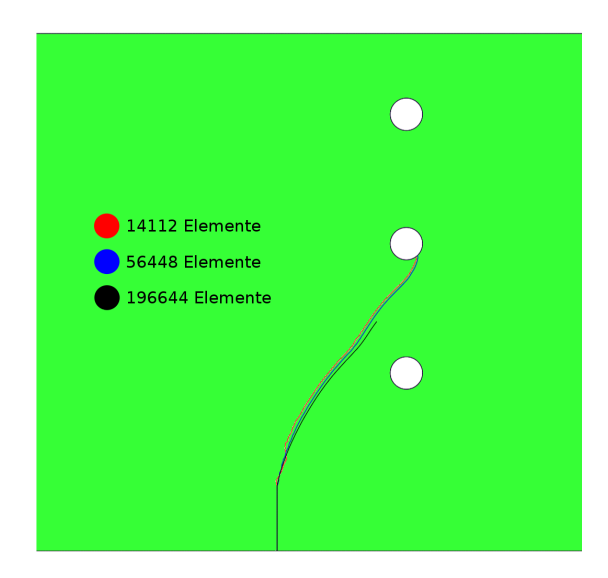

Abbildung 45: Vergleich der Netze mit 14112, 56448 und 196644 Elementen, Methode der kohäsiven Segmente, Kriterium MAXPS, Riss A

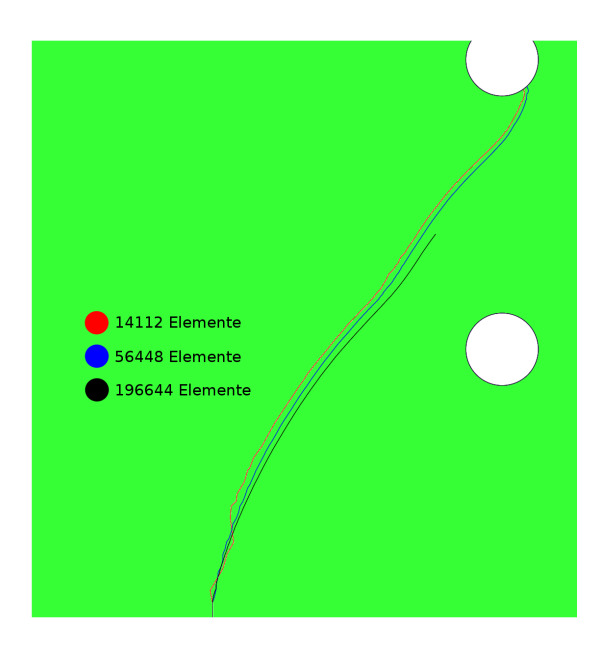

Abbildung 46: Detail Vergleich der Netze mit 14112, 56448 und 196644 Elementen, Methode der kohäsiven Segmente, Kriterium MAXPS, Riss A

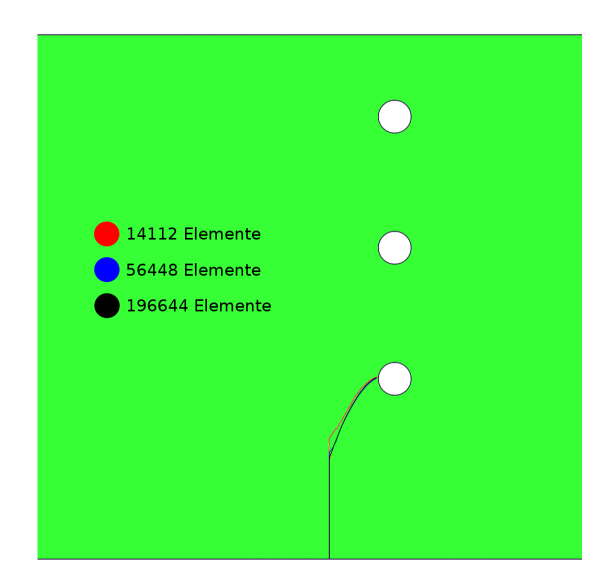

Abbildung 47: Vergleich der Netze mit 14112, 56448 und 196644 Elementen, Methode der kohäsiven Segmente, Kriterium MAXPS, Riss B

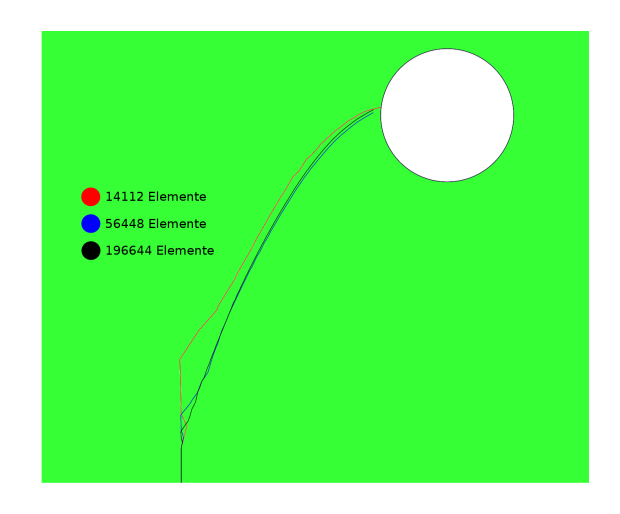

Abbildung 48: Detail Vergleich der Netze mit 14112, 56448 und 196644 Elementen, Methode der kohäsiven Segmente, Kriterium MAXPS, Riss B

Des Weiteren wurden die unterschiedlichen Netze mit der VCCT und dem BK-Modell in der linear elastischen Bruchmechanik getestet (siehe Abbildung 49 und 50). Im Vergleich zur Methode der kohäsiven Segmente unterscheiden sich die Ergebnisse für Riss A, dem mittleren und dem feinem Netz nicht gravierend. Das Netz mit 14112 Elementen ist für diese komplexe Simulation zu grob dimensioniert und führt vor allem mit der Risskonfiguration B zu einem stark abweichenden Ergebnis.

Der nächste Testfall zeigt die Unterschiede der Modelle von BK, Power und Reeder mit 14112 Elementen für Riss B (siehe Abbildung 51). Hier ist ersichtlich, dass für diese Konfiguration das Power-Modell am geeignetsten ist und sich am besten den Lösungen mit feineren Netzen annähert.

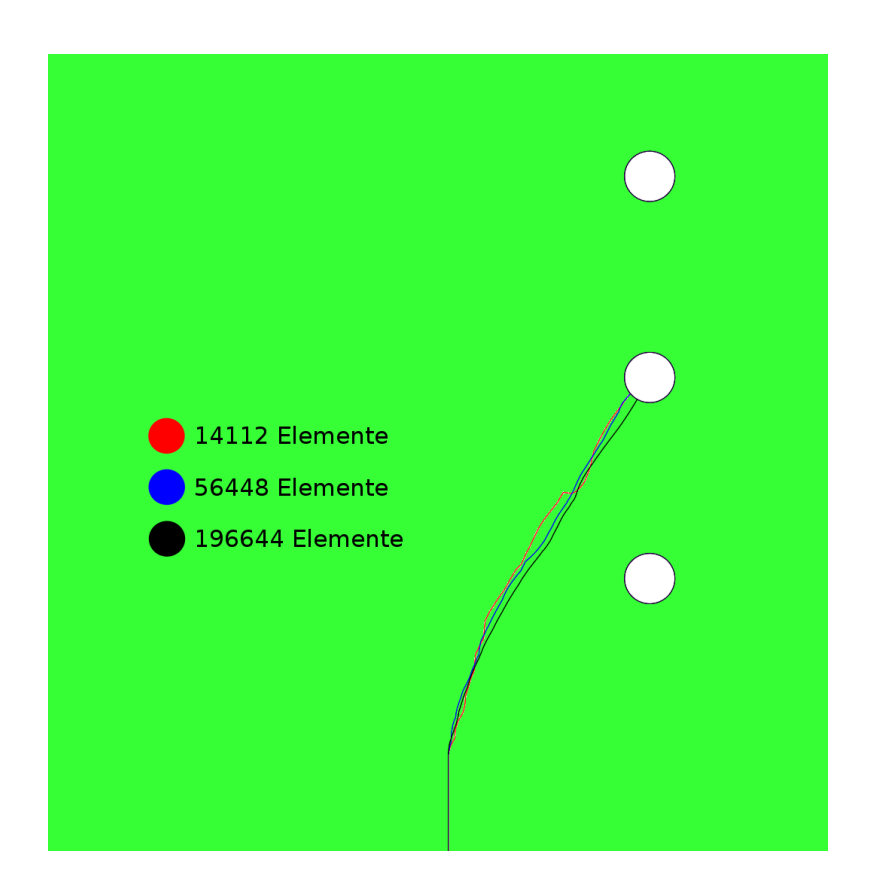

Abbildung 49: Vergleich der Netze mit 14112, 56448 und 196644 Elementen, VCCT, BK-Modell, Riss A

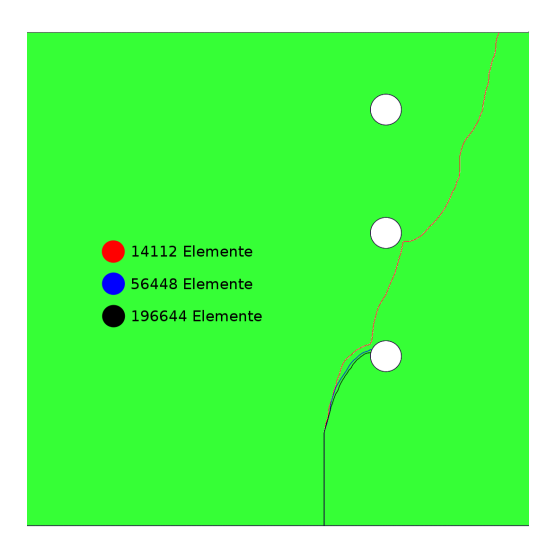

Abbildung 50: Vergleich der Netze mit 14112, 56448 und 196644 Elementen, VCCT, BK-Modell, Riss B

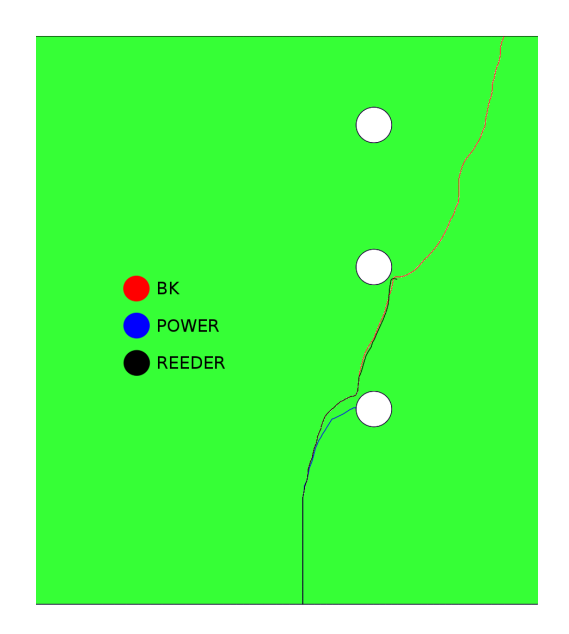

Abbildung 51: Vergleich der Kriterien in der LEFM (BK-, Power-, Reeder-Modell),Netz mit 14112 Elementen, VCCT, Riss B

In Abbildung 52 sind die Ergebnisse des Beispiels für Riss A und Riss B von T.P. Fries und M. Baydoun [1] gezeigt.

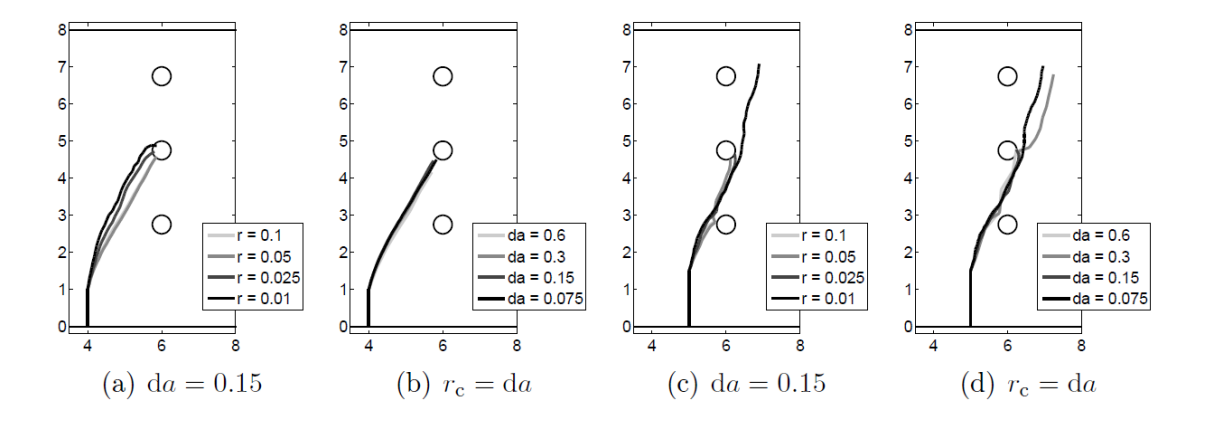

Abbildung 52: T.Fries und M.Baydoun: Crack paths for the Bittencourt-test case. (a) and (b) refer to the initial crack A, (c) and (d) to crack B. For both settings, the radius rc and/or the crack increment da are varied, respectively.[1]

#### 4.5 Eingespanntes Gebiet mit zwei Löcher und Doppelriss

Im letzten 2D Beispiel wird ein eingespanntes Gebiet mit zwei Löcher und Rissen untersucht. Das Modell ist an der Unterkante fest eingespannt und wird an der Oberkante durch Zug belastet. Die Löcher, sowie die Risse sind links und rechts asymmetrisch angeordnet (siehe Abbildung 53). Da das Gebiet an der Oberkante eine Verschiebung in horizontaler Richtung erfährt (da diese nicht durch Randbedingungen blockiert wird), ist von keiner symmetrischen Rissausbreitung auszugehen. Als Material wurde erneut auf den E-Modul  $E=3\cdot10^7,$  sowie der Poisson-Zahl  $\nu = 0.3$  zurückgegriffen. Es wurden unterschiedliche Netze getestet und für diese Studie drei ausgewählt. Das gröbste Netz beinhaltet 681, das mittlere 3776 (siehe Abbildung 54) und das feinste 23360 Elemente.

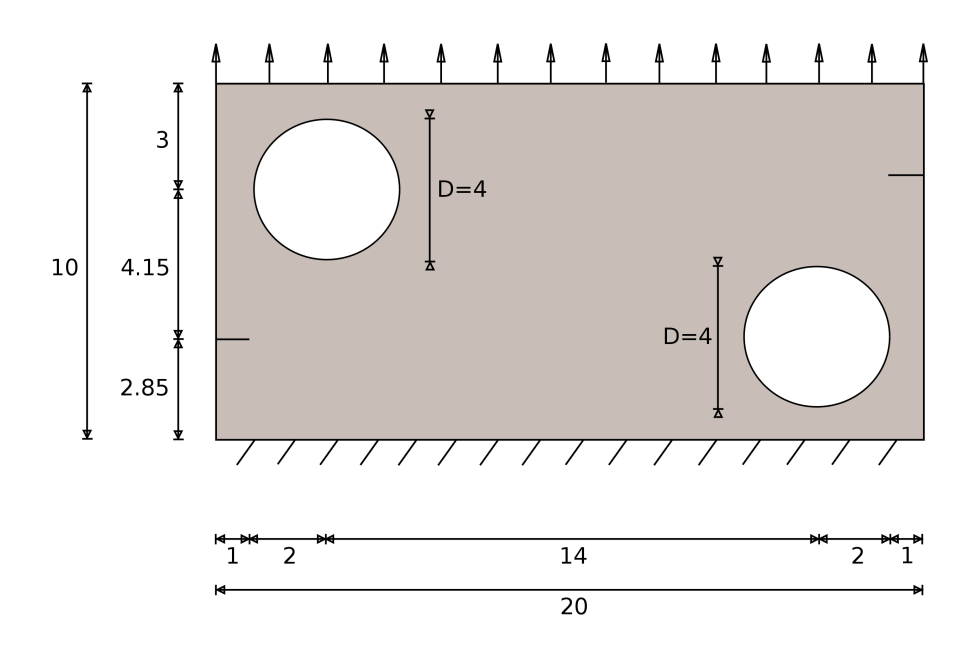

Abbildung 53: Eingespanntes Gebiet mit zwei Löcher und Doppelriss

Die erste Studie vergleicht die drei Netze mit dem Kriterium der maximalen Hauptspannung (MAXPS) in der Methode der kohäsiven Segmente (siehe Abbildung 55). Abbildung 56 zeigt den Detailvergleich der Analyse. In Abbildung 57 sind die Ergebnisse der Simulation mit dem Kriterium der maximalen Hauptdehnungen (MAXPE) dargestellt.

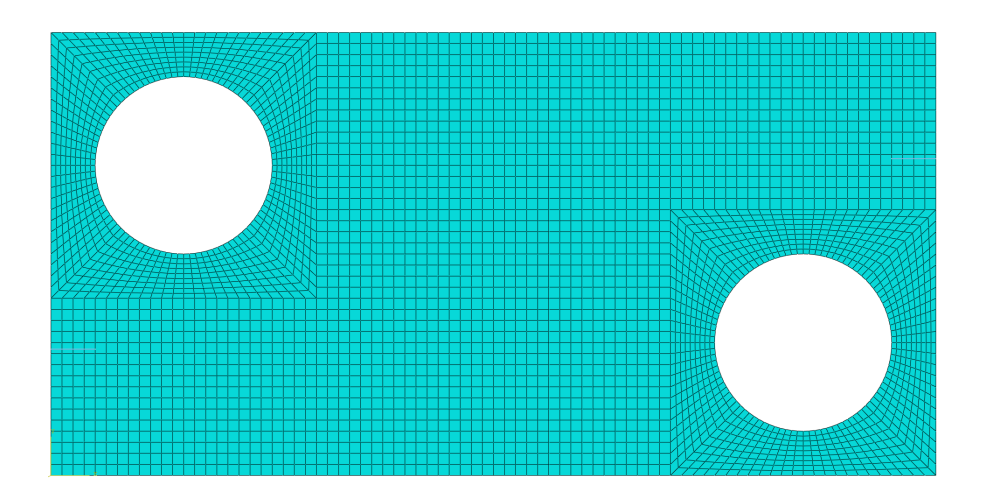

Abbildung 54: Eingespanntes Gebiet mit zwei Löcher und Doppelriss, Netz mit 3776 Elementen

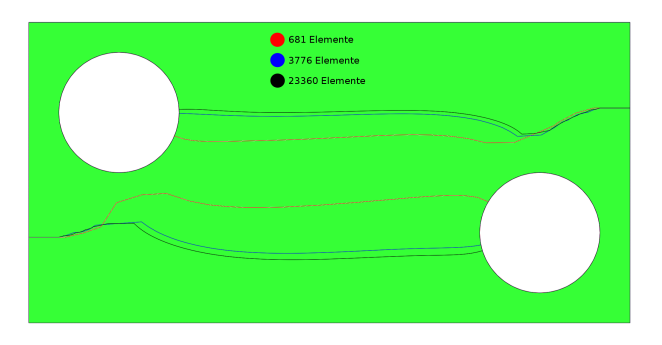

Abbildung 55: Vergleich der Netze mit der Methode der kohäsiven Segmente, Kriterium MAXPS, 681, 3776 und 23360 Elemente, Eingespanntes Gebiet mit zwei Löcher und Doppelriss

Die Lösung des Modells mit 3776 Elementen kommt der des feinen Netzes bereits sehr nahe. 681 Elemente sind für diese Simulation sehr grob dimensioniert und resultiert in einen vom mittleren und feinen Netz stärker abweichenden Risspfad. Der Test vergleicht das Modell von BK in der linear elastischen Bruchmechanik mit dem Kriterium der maximalen Hauptspannung sowie -dehnung in der Methode der kohäsiven Segmente anhand der mittleren Netzkonfiguration (3776 Elemente, siehe Abbildung 59). In Abbildung 60 sind die Ergebnisse der " $max(\sigma_{\theta\theta})$ " und " $\sigma_{r\theta} = 0$ " Kriterien der von T.P. Fries und M. Baydoun Arbeit [1] zusehen.

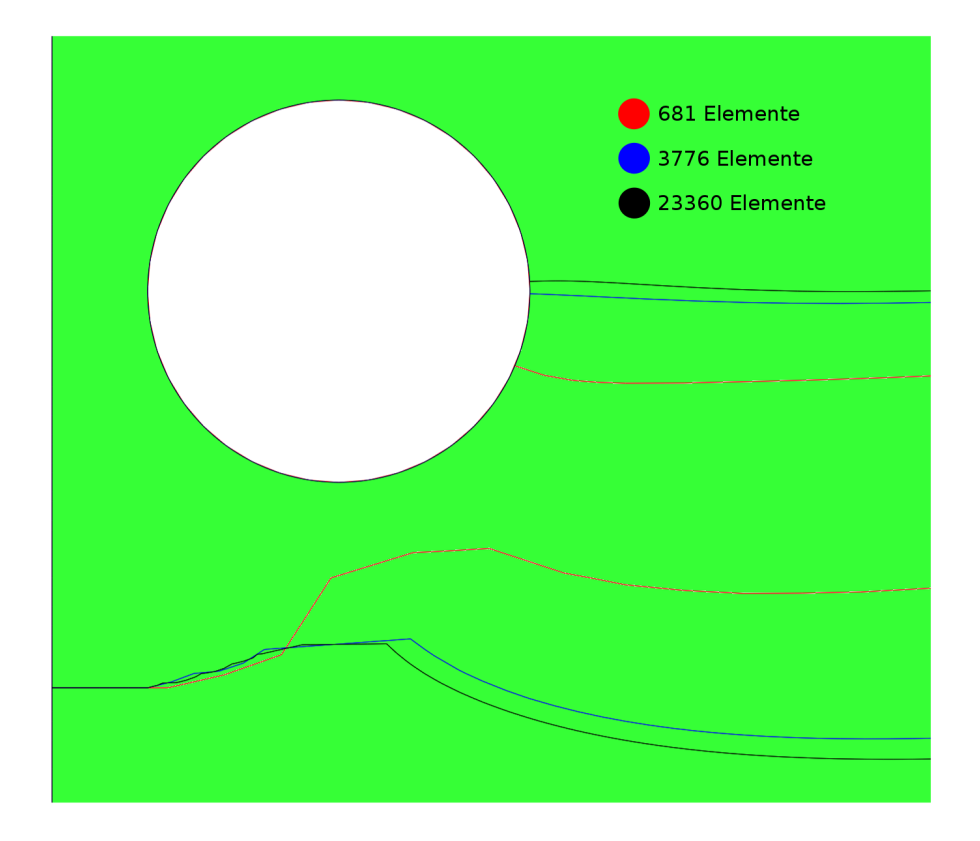

Abbildung 56: Detailvergleich der Netze mit der Methode der kohäsiven Segmente, Kriterium MAXPS, 681, 3776 und 23360 Elemente, Eingespanntes Gebiet mit zwei Löcher und Doppelriss

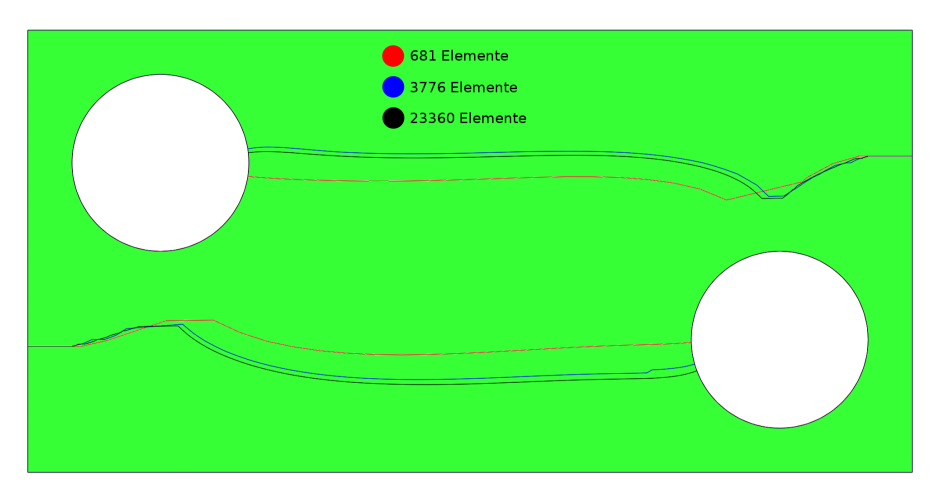

Abbildung 57: Vergleich der Netze mit der Methode der kohäsiven Segmente, Kriterium MAXPE, 681, 3776 und 23360 Elemente, Eingespanntes Gebiet mit zwei Löcher und Doppelriss

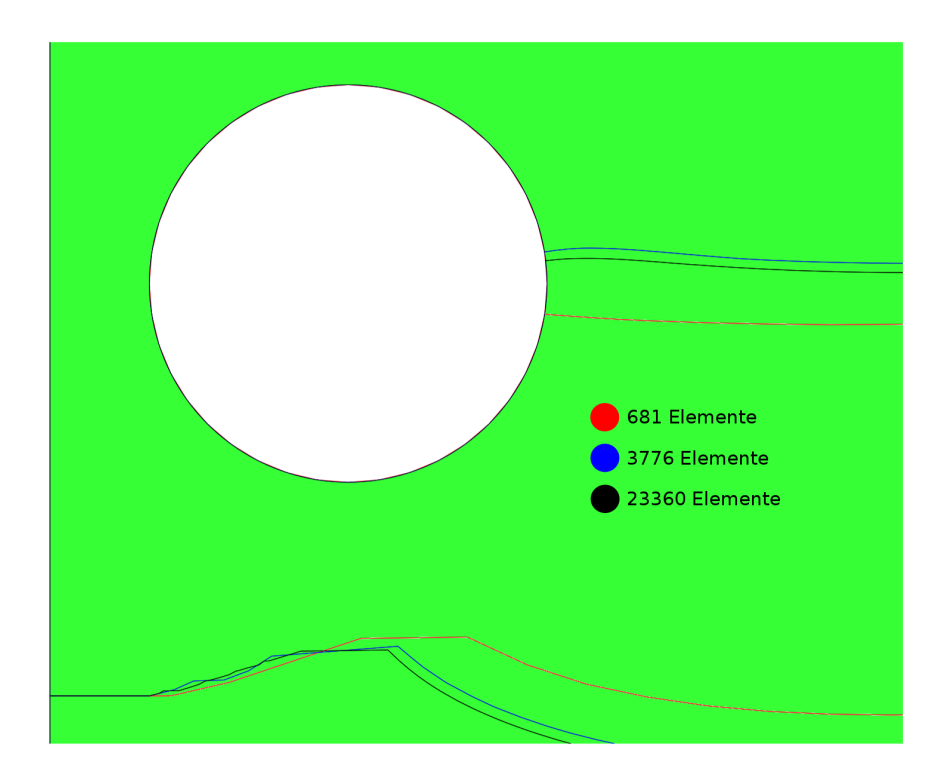

Abbildung 58: Detailvergleich der Netze mit der Methode der kohäsiven Segmente, Kriterium MAXPE, 681, 3776 und 23360 Elemente, Eingespanntes Gebiet mit zwei Löcher und Doppelriss

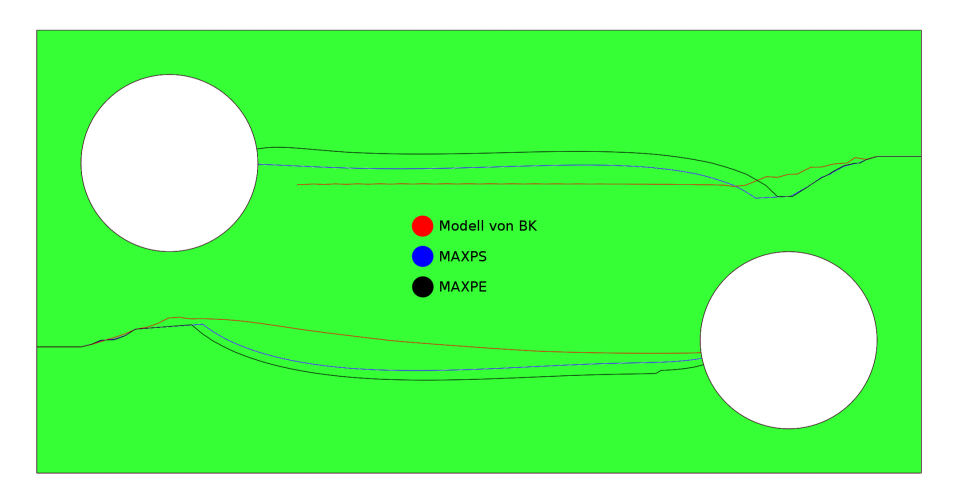

Abbildung 59: Vergleich BK-Kriterium, MAXPS und MAXPE, 3776 Elemente, Eingespanntes Gebiet mit zwei Löcher und Doppelriss

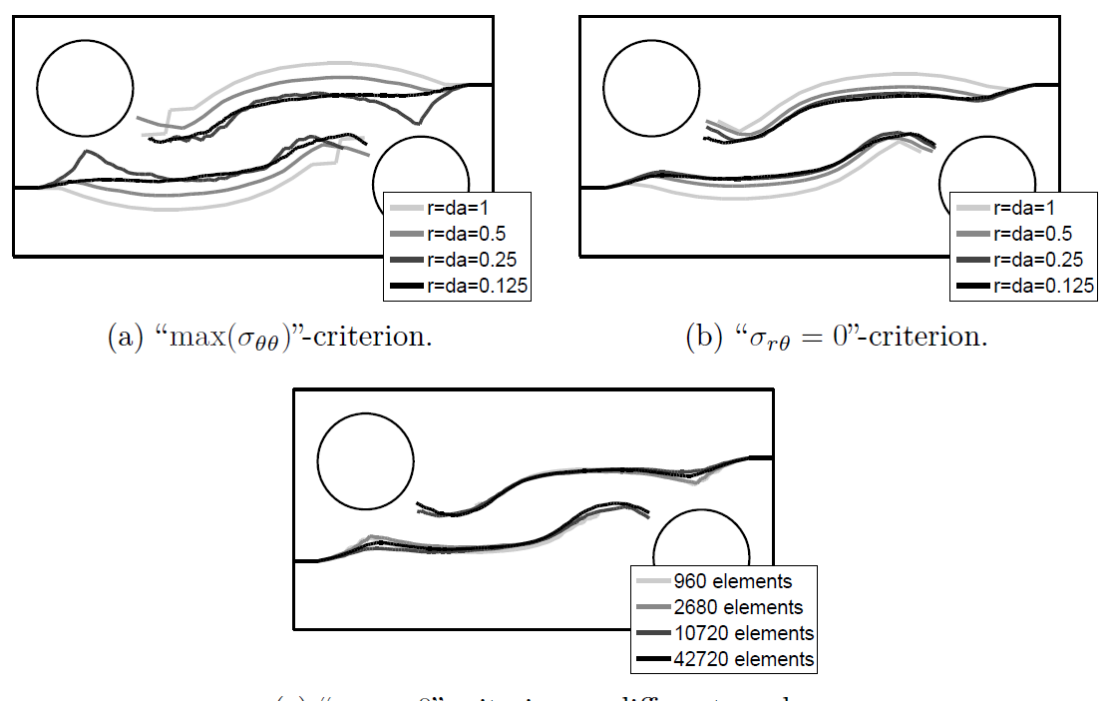

- (c) " $\sigma_{r\theta} = 0$ "-criterion on different meshes.
- Abbildung 60: T.P. Fries und M. Baydoun: Crack paths for the plate with two edge cracks. (a) Paths for the " $max(\sigma_{\theta\theta})$ "- criterion and (b) for the " $\sigma_{r\theta} = 0$ "-criterion. (c) shows a convergence study for the domain discretization. [1]

## 5 Numerische Ergebnisse in 3D

In diesem Kapitel werden 3 unterschiedliche Rissausbreitungssimulationen in 3D gezeigt. Dabei werden wie in Kapitel 4 Bruchkriterien und Netze variiert und die Ergebnisse verglichen.

### 5.1 Asymmetrisch Träger mit Mittelriss in 3D

Das erste 3D Beispiel behandelt den in Kapitel 4.2 vorgestellten asymmetrischen Träger mit Mittelriss in der dritten Dimension. Dabei werden die gleichen Konfigurationen verwendet und eine Tiefe von der Gröÿe 75 hinzugefügt. Das 3D Modell ist in Abbildung 61 gezeigt. Die Gelbe Fläche zeigt den Anfangsriss und der rote Pfeil die Belastung, die in Form einer vertikalen Verschiebung modelliert ist. Für dieses Beispiel wird auf ein Netz mit 12000 Elementen zurückgegriffen (siehe Abbildung 62).

Die Studie zeigt den Vergleich der Kriterien MAXPS und MAXPE mit der Methode der kohäsiven Segmente mit und ohne linkes Auflager (siehe Abbildung 63, 65). In Abbildung 64 und 66 sind die jeweiligen Bruchoberflächen grafisch dargestellt. Als Vergleich ist zusätzlich das Ergebnis der Rissausbreitung ohne linkem Auflager aus der von T.P. Fries und M. Baydoun veröffentlichten Arbeit [1] dargestellt (siehe Abbildung 67).

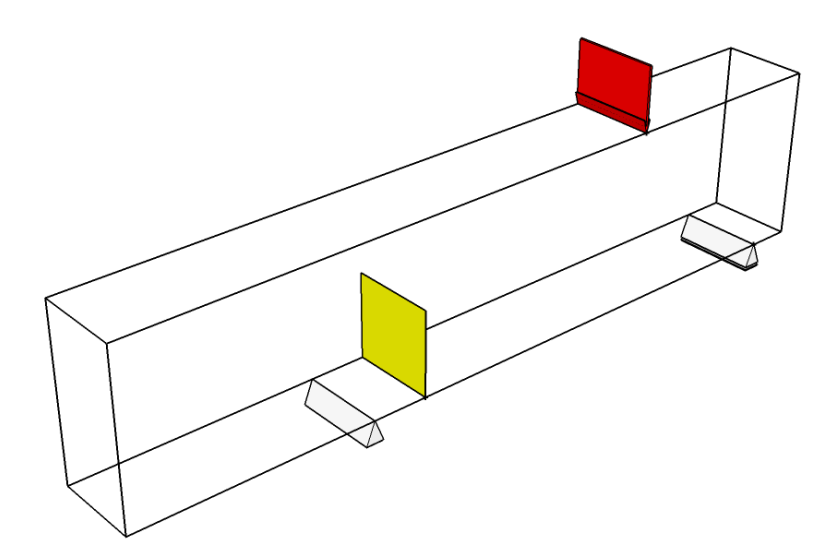

Abbildung 61: Asymmetrischer Träger mit Mittelriss in 3D

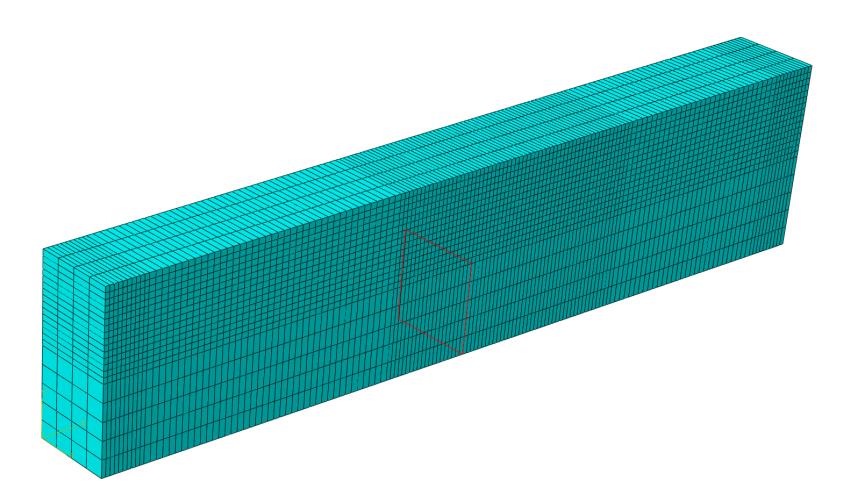

Abbildung 62: Asymmetrischer Träger mit Mittelriss in 3D, Netz mit 12000 Elementen

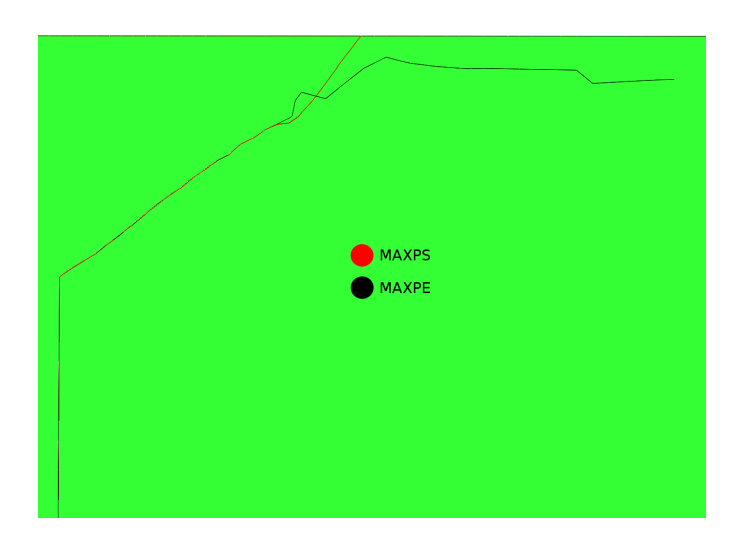

Abbildung 63: Vergleich der Kriterien MAXPS und MAXPE, Asymmetrischer Träger mit Mittelriss in 3D mit linkem Auflager, Netz mit 12000 Elementen

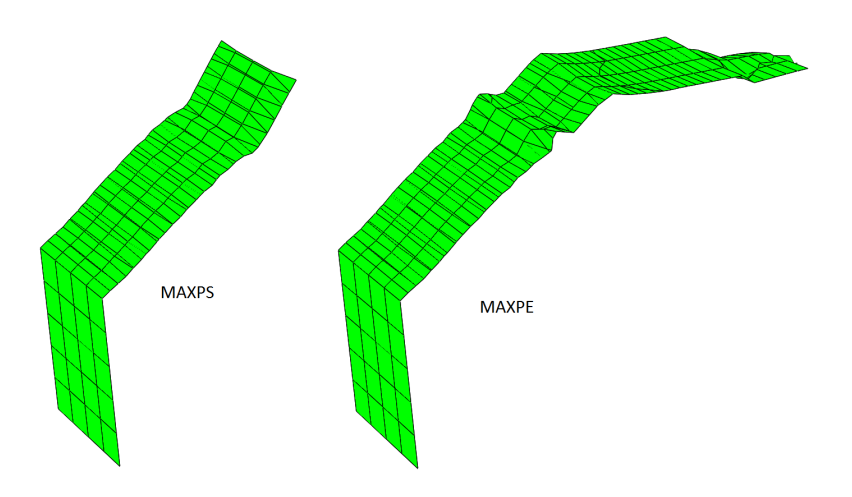

Abbildung 64: Bruchoberächen im Vergleich der Kriterien MAXPS und MAXPE, Asymmetrischer Träger mit Mittelriss in 3D mit linkem Auflager, Netz mit 12000 Elementen

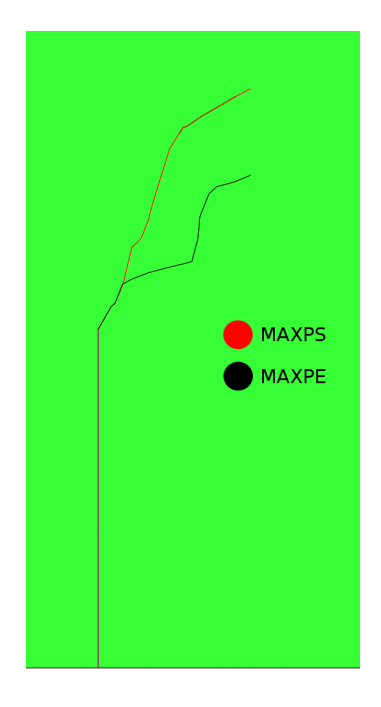

Abbildung 65: Vergleich der Kriterien MAXPS und MAXPE, Asymmetrischer Träger mit Mittelriss in 3D ohne linkem Auflager, Netz mit 12000 Elementen

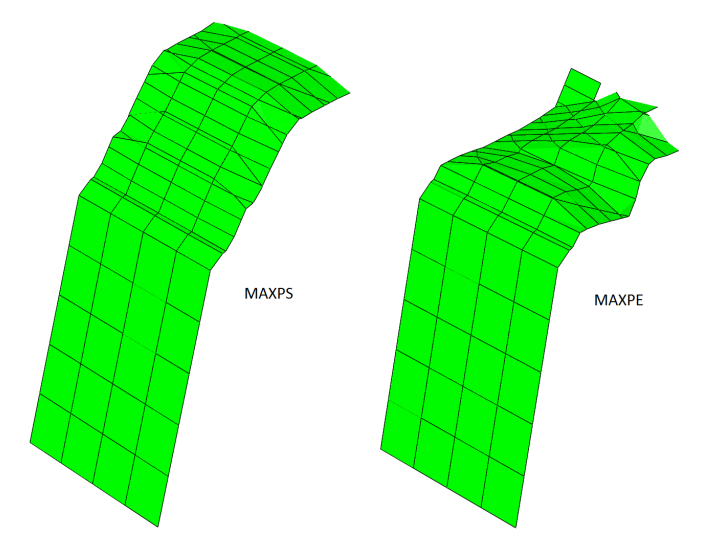

Abbildung 66: Bruchoberächen im Vergleich der Kriterien MAXPS und MAXPE, Asymmetrischer Träger mit Mittelriss in 3D ohne linkem Auflager, Netz mit 12000 Elementen

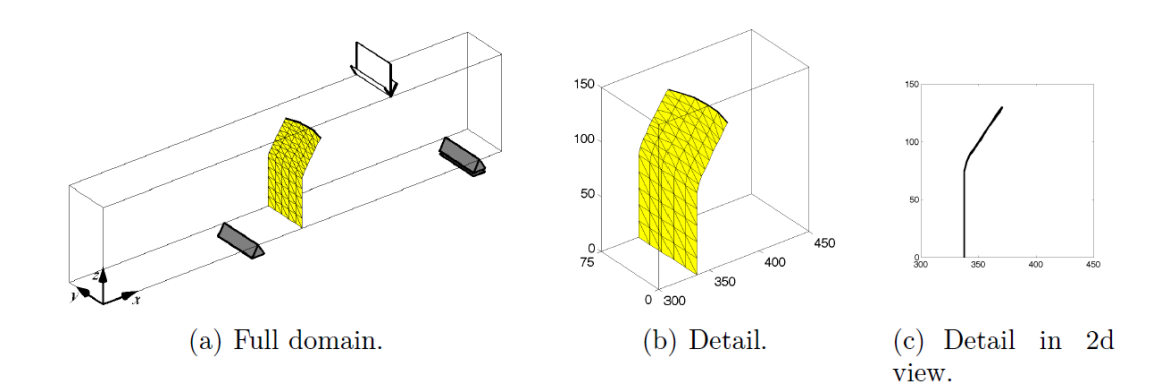

Abbildung 67: T.P. Fries und M. Baydoun: Bending beam analogously to the twodimensional test case. There is no support of the left upper side. [1]

### 5.2 Träger mit Riss unter Torsionsbelastung (Brokenshire Problem)

Dieses Beispiel zeigt die Auswirkungen eines Risses in einem Träger der unter Torsionsbelastung steht. Der Riss erstreckt sich in einem 45 Grad Winkel an der Oberkante des Trägers in die Mitte der Trägerhöhe (siehe Abbildung 68). Die Belastung ist an einem prismaförmigen Teil aufgebracht, der als steif angenommen werden kann und die Torsion in den Träger einleitet. Das Material des Trägers wurde mit dem E-Modul  $E = 3 \cdot 10^7$  und der Poisson-Zahl  $\nu = 0.3$  festgelegt. Abbildung 69 zeigt das Netz mit 17952 linearen Hexahaedron Elementen. Es wurden zwei Tests durchgeführt. Der Erste beschreibt die Rissausbreitung mittels der Methode der kohäsiven Elementen und dem Kriterium der maximalen Hauptspannungen (MAXPS). Der Zweite zeigt die Ergebnisse mit dem Kriterium der maximalen Hauptdehnungen. In Abbildung 70 sind beide Kriterien gegenüber gestellt. Abbildung 71 zeigt die entstandenen Bruchoberächen. Als Vergleich zeigt Abbildung 72 die Ergebnisse der Simulation von T.P. Fries und M.Baydoun [1].

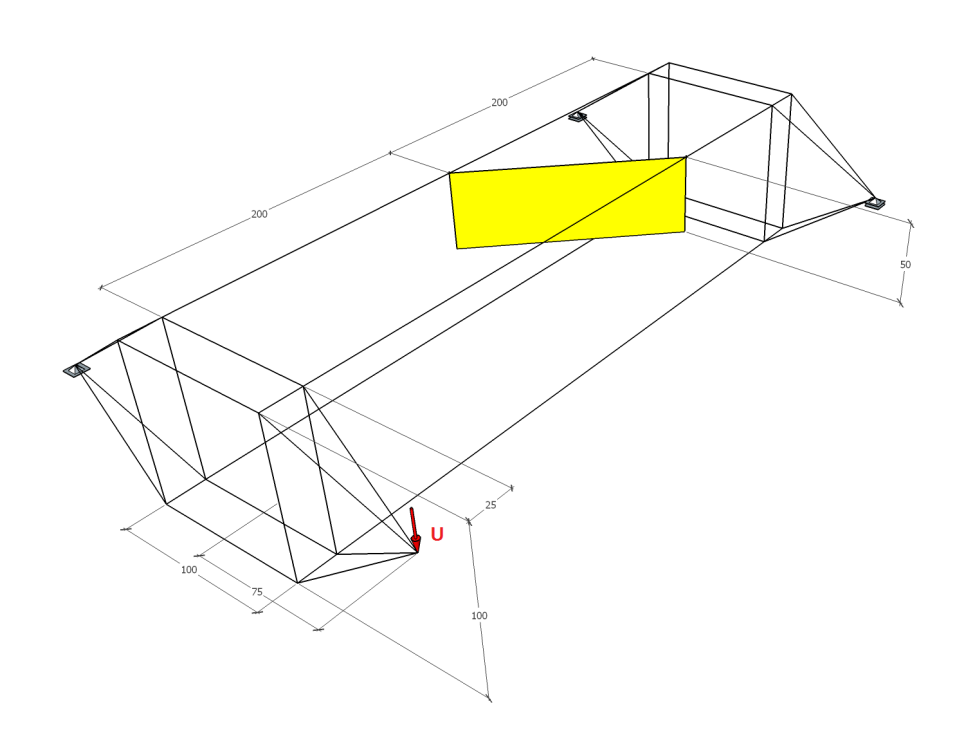

Abbildung 68: Träger mit Riss unter Torsionsbelastung (Brokenshire Problem)

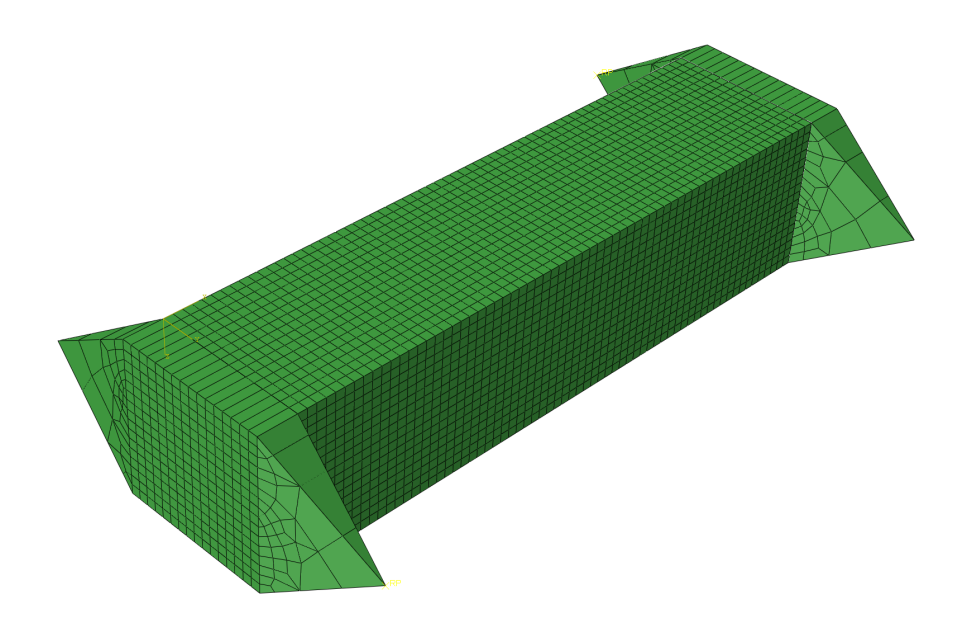

Abbildung 69: Träger mit Riss unter Torsionsbelastung (Brokenshire Problem), Netz mit 17952 Elementen

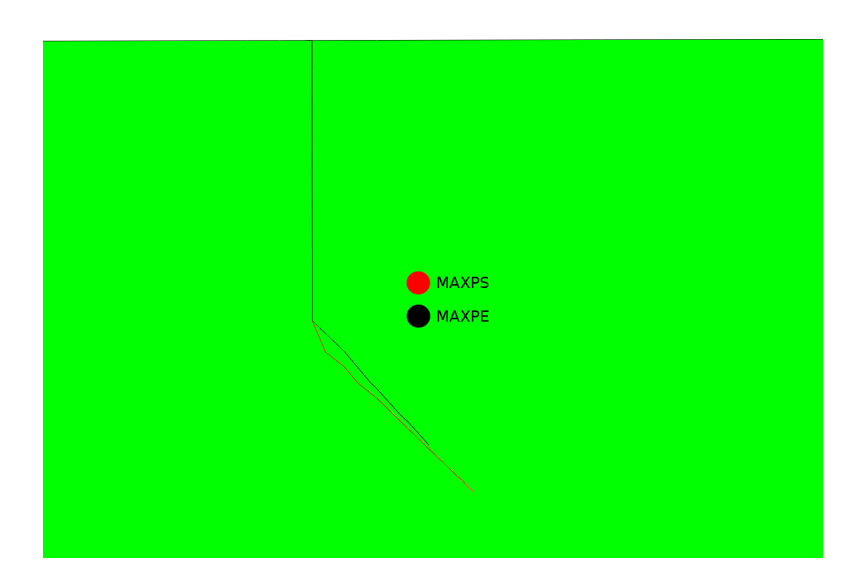

Abbildung 70: Träger mit Riss unter Torsionsbelastung (Brokenshire Problem), Netz mit 17952 Elemente, Methode der kohäsiven Elemente, MAX-PS und MAXPE

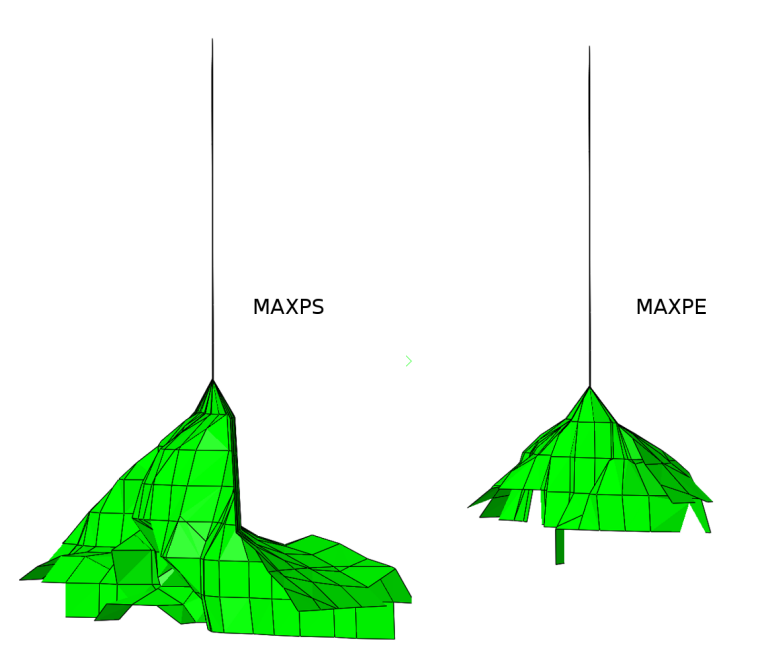

Abbildung 71: Bruchoberächen Seitenansicht: Träger mit Riss unter Torsionsbelastung (Brokenshire Problem), Netz mit 17952 Elemente, Methode der kohäsiven Elemente, MAXPS und MAXPE

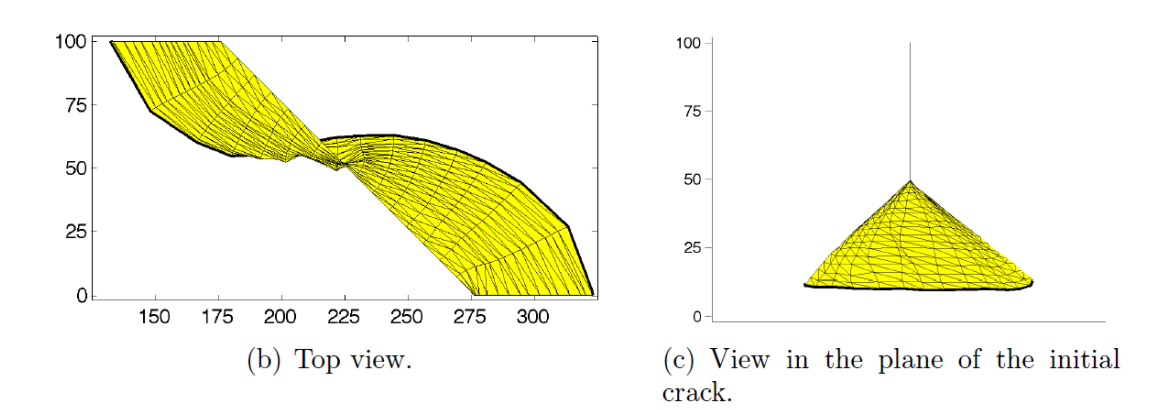

Abbildung 72: T.P. Fries, M. Baydoun: Resulting crack surface for the Brokenshire Problem [1]

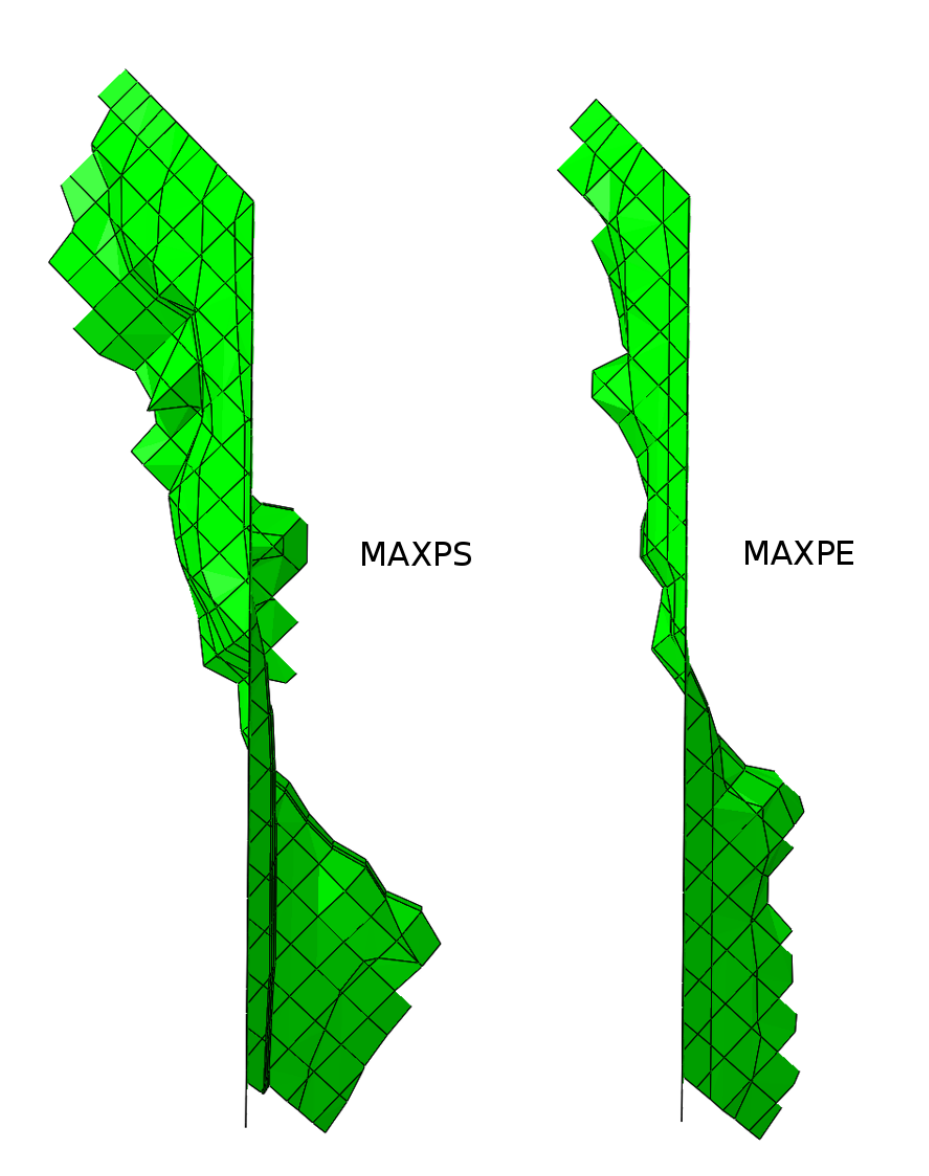

Abbildung 73: Bruchoberächen Ansicht von oben: Träger mit Riss unter Torsionsbelastung (Brokenshire Problem), Netz mit 17952 Elemente, Methode der kohäsiven Elemente, MAXPS und MAXPE

Eine geeignete Lösung mit der VCCT konnte für dieses Beispiel nicht gefunden werden.

### 5.3 Platte unter Projektilbeschuss (Kalthoff Experiment)

Das letzte Beispiel behandelt eine Platte auf die ein Projektil mit einem Durchmesser von 50 mm geschossen wird. Für die Berechnung in Abaqus wurde die Belastung in Form einer Verschiebung aufgebracht (siehe Abbildung 77). Die Platte ist an den hinteren Ecken gelenkig gelagert und ist mit einem E-Modul  $E = 3E7$ , sowie einer Poisson-Zahl  $\nu = 0.3$  modelliert. Es wurden zahlreiche Netzkonfigurationen, sowie Methoden getestet. Die meisten führten zu Inkrementdivergenzen und sind an dieser Stelle nicht angeführt. Nachfolgende Abbildungen zeigen eine Konfiguration mit 3360 Elementen unter Verwendung der VCCT und des BK-Modells, die das beste Ergebnis liefern konnte.

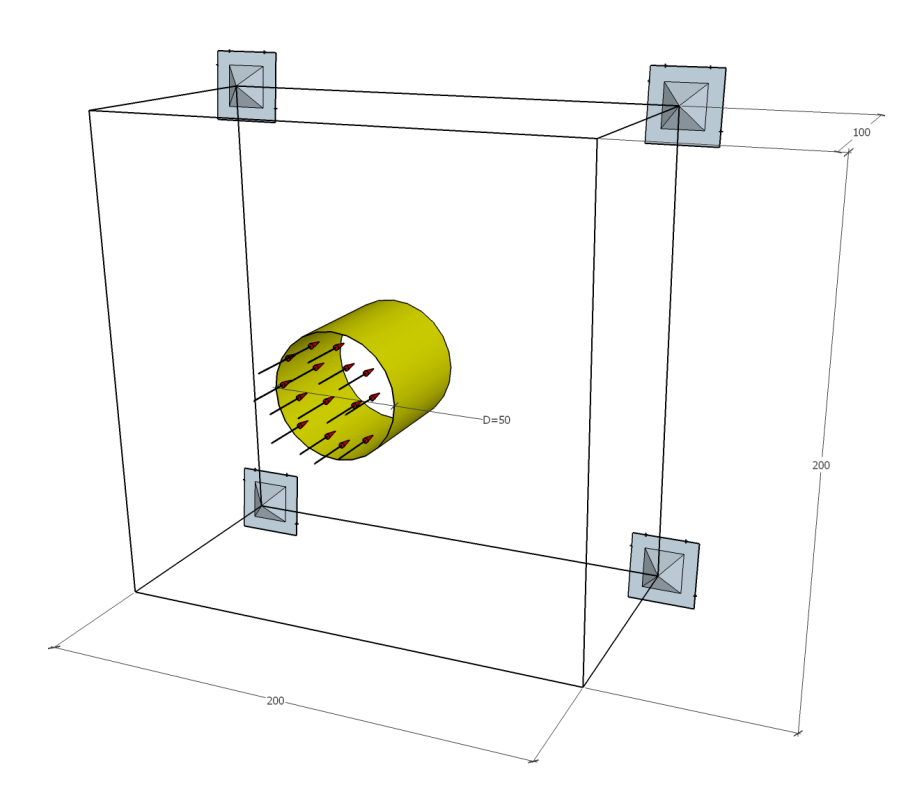

Abbildung 74: Platte unter Projektilbeschuss (Kalthoff Experiment)

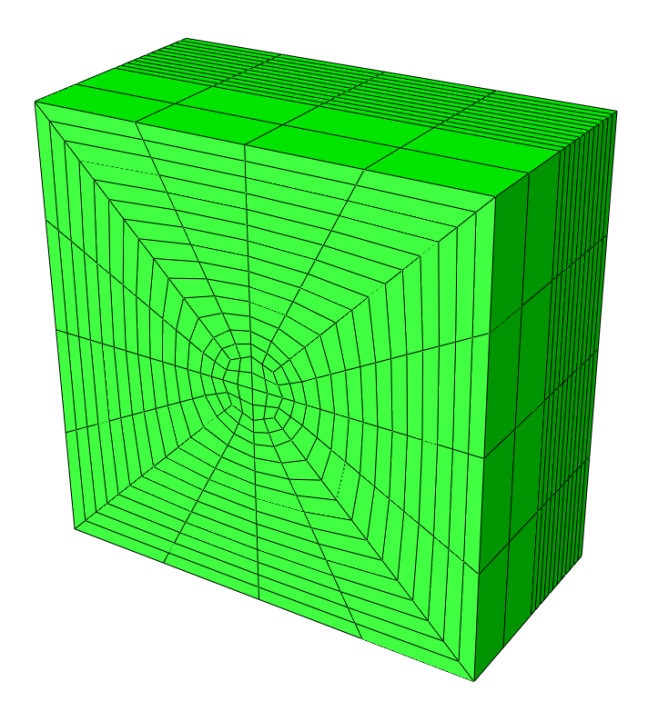

Abbildung 75: Platte unter Projektilbeschuss (Kalthoff Experiment), Netz mit 3360 Elementen

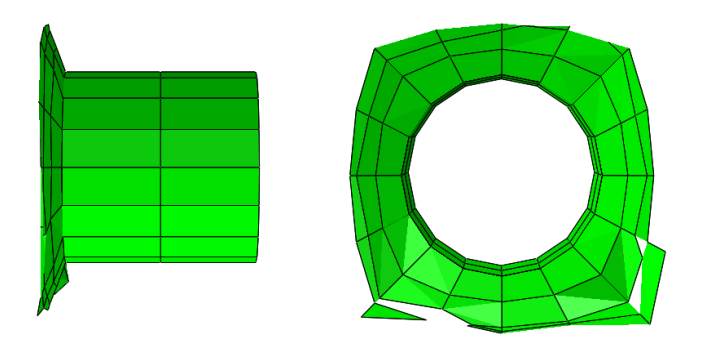

Abbildung 76: Platte unter Projektilbeschuss (Kalthoff Experiment), Rissausbreitung mittels des BK-Modells und der VCCT, Netz mit 3360 Elementen

In der nachfolgenden Abbildung ist als Vergleich das Ergebnis der Simulation von T.P. Dies und M.Baydoun [1] zu sehen.

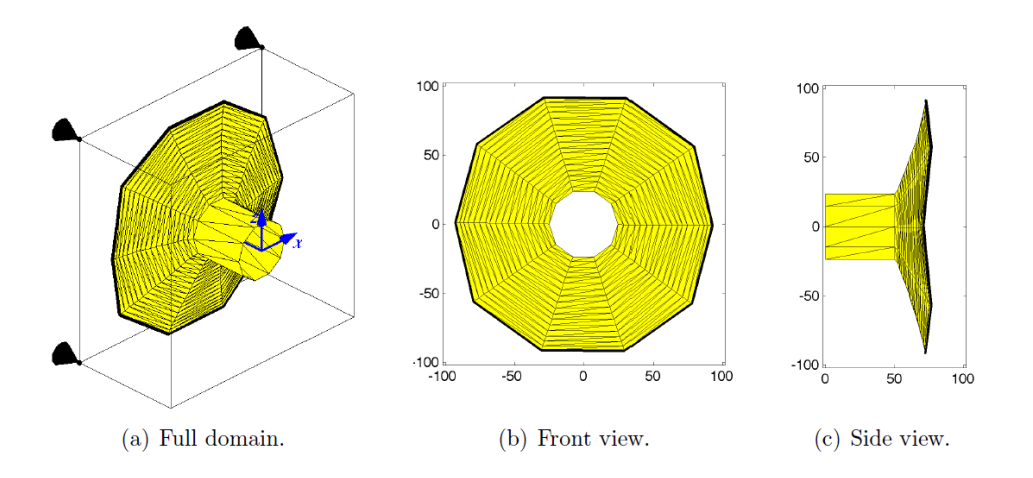

Abbildung 77: T.P. Fries, M. Baydoun: Resulting crack surface for the modified Kalthoff problem [1]

# 6 Schlussfolgerung

Die erweiterte finite Elemente Methode bietet hervorragende Möglichkeiten, um Diskontinuitäten wie Risse mathematisch zu erfassen und in eine finite Elemente Analyse einzubinden. Rissausbreitungssimulationen sind sehr komplex und verlangen die Kenntnis über grundlegende bruchmechanische Methoden und Kenngröÿen. Abaqus bietet hierfür eine Vielzahl an implementierten Möglichkeiten um eine Analyse einer Rissausbreitung durchzuführen. So lassen sich Prognosen über die Lage, die Ausubreitungsgeschwindigkeit und die Richtung eines Risses erstellen. Dabei zu beachten ist vor allem die richtige Wahl des Netzes, welche entscheidend für die Genauigkeit der Vorhersage sein kann. Dies setzt allerdings Erfahrungswerte für die Prognose der kritischen Bereiche des Netzes voraus. Für eine praktische Umsetzung von Rissausbreitungsanalysen muss der Anwender auch über empirisch ermittelte bruchmechanische Kenngrößen des verwendeten Werkstoffs und der Geometrie sein.

# 7 Danksagung

An dieser Stelle möchte ich meinem Betreuer und ehemaligen Vorgesetzten Herrn Univ.-Prof. Dr.-Ing. habil. Thomas-Peter Fries meinen Dank aussprechen. Durch seine Unterstützung wurde ich nicht nur auf das höchst interessante Thema der Rissausbreitung aufmerksam, sondern konnte meine Diplomarbeit dank seines raschen und genauen Feedbacks fertigstellen.

Des weiteren möchte ich meiner leider bereits verstorbenen Mutter MMag. Herta Farassati Pour Haring und meinem Vater Hamid Farassati Pour für die emotionale, sowie finanzielle Unterstützung danken.

# 8 Literaturverzeichnis

[1] T.P. Fries, M. Baydoun. 2011. Crack propagation with the XFEM and a hybrid. explicit-implicit crack description

[2] T.L. Anderson. 2005. Fracture Mechanics, Fundamentals and Applications, Third Edition. Taylor and Francis.

[3] Meinhard Kuna. 2008. Numerische Beanspruchungsanalyse von Rissen, Finite Elemente Methode in der Bruchmechanik. 1. Auflage. Vieweg + Teubner.

[4] Sohail Mohammadi. 2008. Extended finite element method for Fracture Analysis of Structures. Blackwell Publushing.

[5] Abaqus 6.14 Documentation. Simulia